# **File Systems**

#### **CPSC 457: Principles of Operating Systems Winter 2024**

**Contains slides from Pavol Federl, Mea Wang, Andrew Tanenbaum and Herbert Bos, Silberschatz, Galvin and Gagne**

Jonathan Hudson, Ph.D. Instructor Department of Computer Science University of Calgary

<u> 1989 - Johann Barn, mars eta bizkailar (h. 1989).</u>

**Tuesday, 28 November 2024**

*Copyright © 2024*

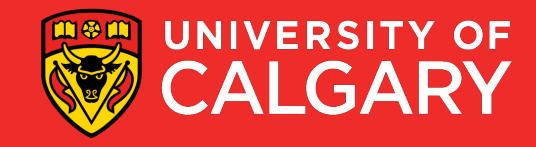

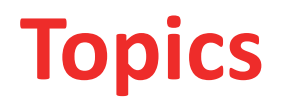

- files types, formats, attributes, operations, access methods
- directories paths, operations
- file block allocation, contiguous, linked / FAT, inodes, free space management

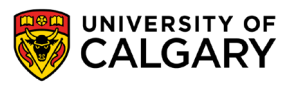

### **Long-term Storage**

<u> Bernard Germany (Bernard Germany III) ere</u>

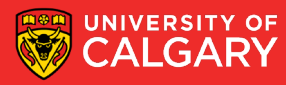

#### **Long term storage**

What properties do we want in a long-term information storage?

- 1. persistent storage of large amount of information
- 2. information must survive termination of a process using it
- 3. access to information from multiple processes/threads
- 4. easy search & management

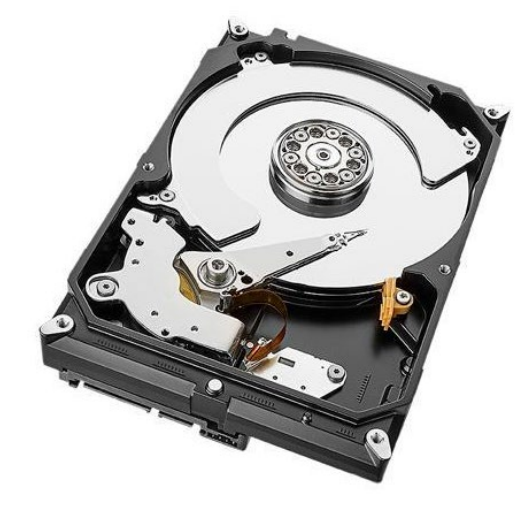

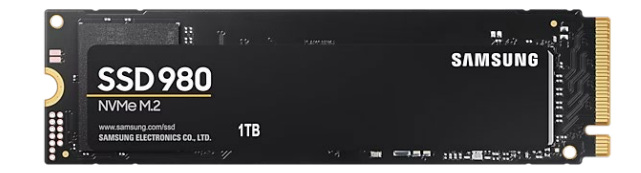

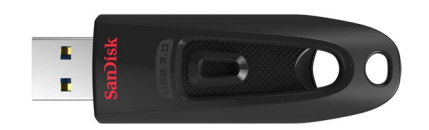

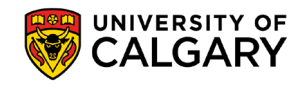

#### **Disks without filesystems**

Most storage devices, e.g. disks, are essentially arrays of **fixed-size blocks** (e.g. 512 bytes), and support two operations:

- data = **read\_block**(block\_number);
- **write\_block**(block\_number,data);

Similar to memory, but

- block-addressable,
- persistent,
- much slower, and
- much larger.

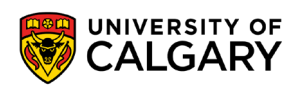

#### **Disks without filesystems**

Most storage devices, e.g. disks, are essentially arrays of **fixed-size blocks** (e.g. 512 bytes), and support two operations:

- data = **read block**(block number);
- write block(block number,data);

Similar to memory, but

- block-addressable,
- persistent,
- much slower, and
- much larger.

… but:

- How do we find information? Which blocks contain what data?
- How do we know which blocks are free?
- How do we keep one user from reading another user's data?
- How do programs/users share data?
- How do we (re)organize data?

Filesystems addresses all of the above via much more convenient and higher level APIs.

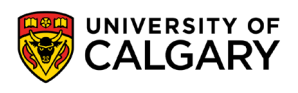

## **Filesystems**

\_\_\_\_\_

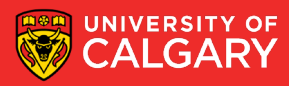

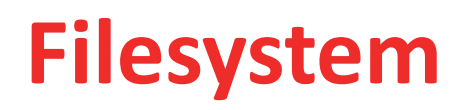

- filesystem is a higher level abstraction of storage, implemented using clever data structures, stored in storage but also in memory (when in use)
- filesystem acts as a library with nice APIs built on top of read\_block() and write\_block()

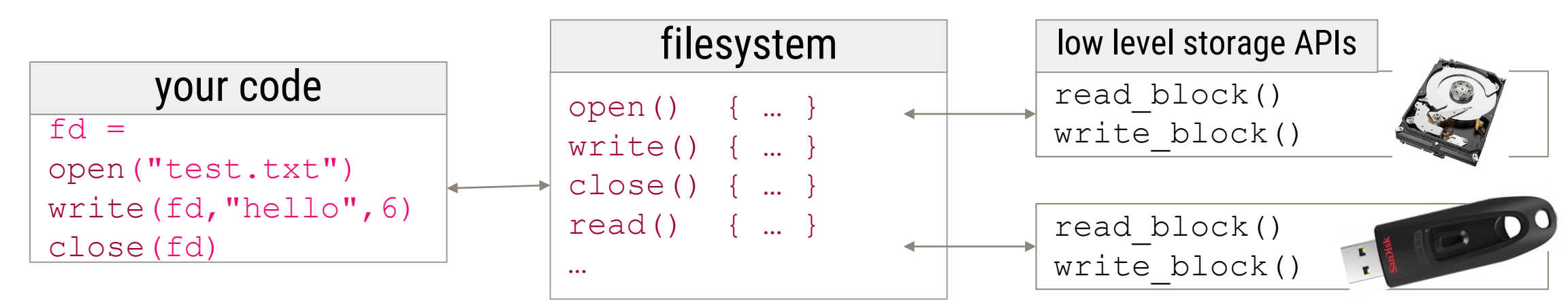

- it is common for OSes to support multiple filesystem implementations, and multiple filesystems can be usually mounted simultaneously
- basic unit of a filesystem is a file
- files can be usually grouped in directories and subdirectories

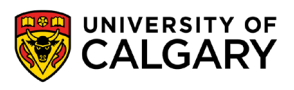

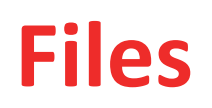

- a file is presented to a process as a virtual sequence of bytes, which can be addressed individually
- OS maps individual addresses to physical blocks (which are often not contiguous) i.e. OS translates all read/write operations on files into appropriate read\_block/write\_block operations
- for example, consider appending a single byte to an existing file...
- OS (generally) does not care about the contents of files

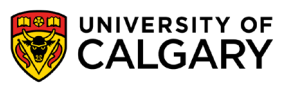

### **File formats**

\_\_\_\_\_\_

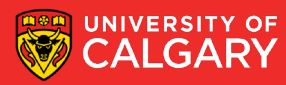

#### **Files**

- what can be stored in a file?
	- anything, as long as it can be organized into a sequence of bytes
- file's creator decides:
	- on the contents of the file and their meaning
	- this determines the file format
- developers can then create even higher level abstractions
- •

e.g. treat file as a sequence of bits, numbers, text, … source code, executables, images, movies, spreadsheets, …

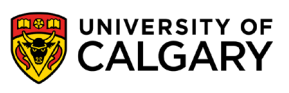

### **Example file formats**

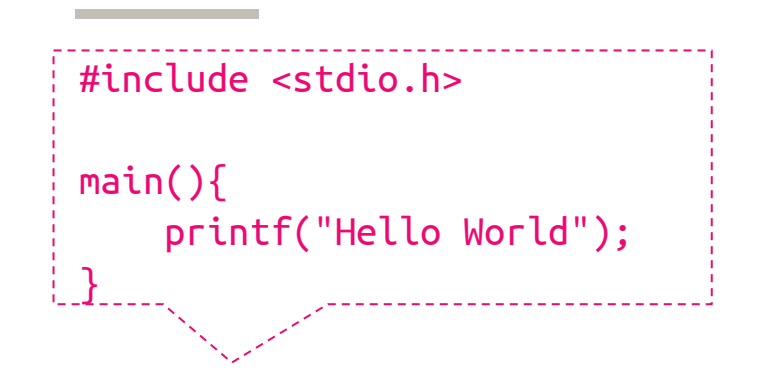

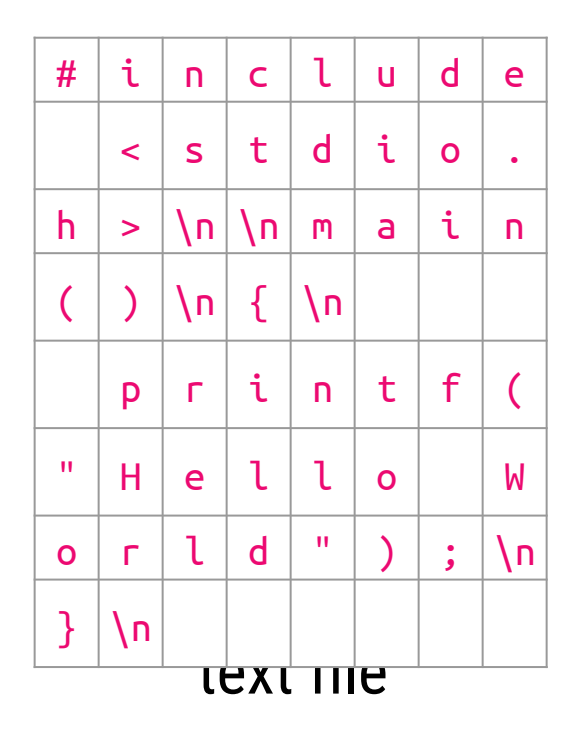

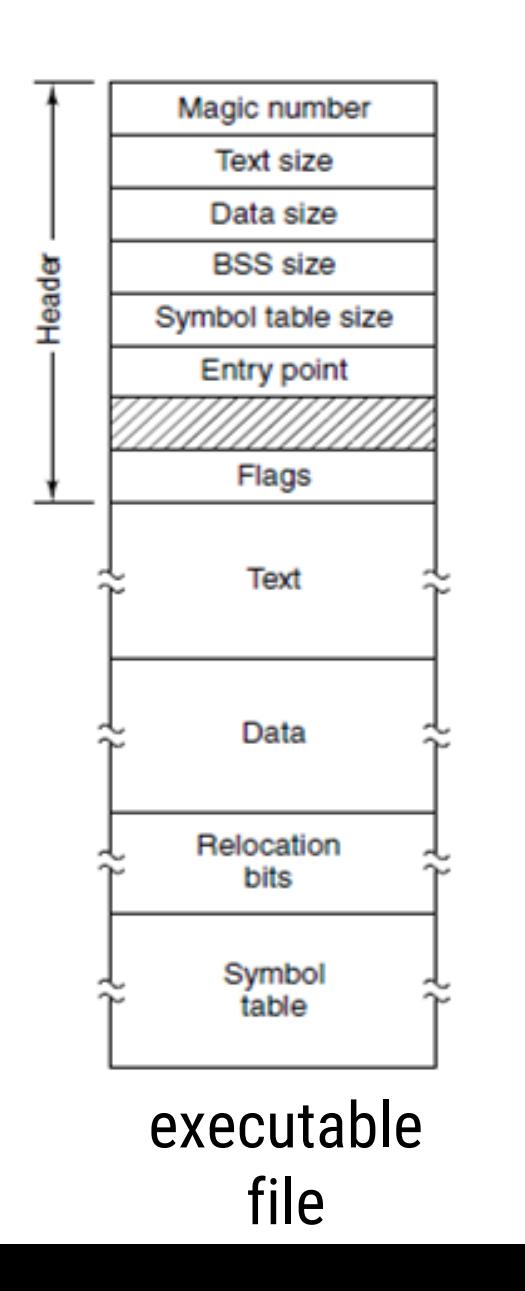

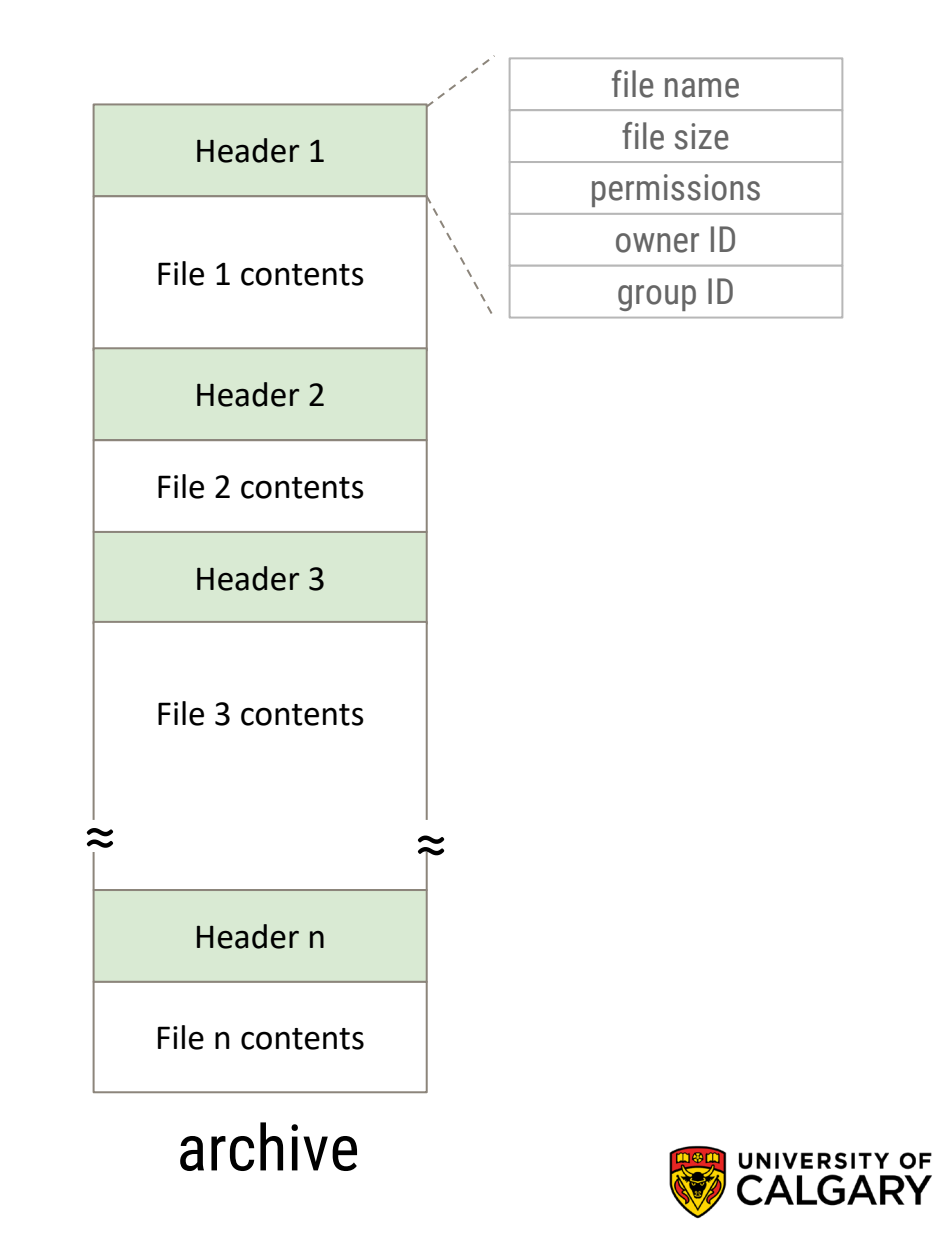

### **File format (file type)**

- if OS recognizes the file format, it can operate on the file in reasonable ways e.g. automatically selecting an appropriate program to open a file
- Windows uses file extension to determine file format, e.g. . jpg, .xls
- UNIX uses magic number technique to guess file format, and extensions are only a convention
	- format inferred by inspecting the contents of the file, often just the first few bytes
	- e.g. if "#!/bin/bash" is the first line, then file is a bash script or if "%PDF" are the first 4 bytes, then it is a PDF file

```
$ file file.c file /dev/hda .
file.c: C program text
file: ELF 32-bit LSB executable
/dev/hda: block special (3/0) 
         directory
$ man file
$ man magic
```
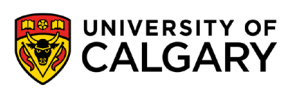

### **File Information**

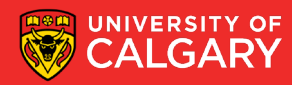

#### **File attributes**

• files have contents but also attributes (metadata)

- file attributes vary from one OS to another but typically consist of these:
	- filename: the symbolic file name is the only information kept in human readable form
	- size: size of the file in bytes
	- location: a pointer to the location of the file contents on the device
	- special type: needed for systems that support different file types, e.g. directory, link
	- time/date: time of creation/last modification/last access
	- ownership: identifies owner(s) of the file, e.g. user ID, group ID
	- protection information: access control information, e.g. read/write/execute
- attributes are often kept separate from file contents, e.g. in directory structure or inodes
- many variations, e.g. file checksum

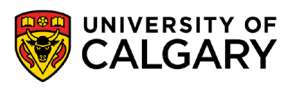

#### **File naming**

- filenames are given to files at creation time, but usually can be changed later
- different file-naming rules on different systems, e.g.
	- maximum filename length
	- allowed/restricted characters
	- capitalization
	- filename extensions, enforced vs conventions

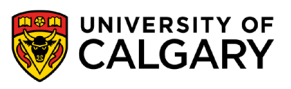

#### **Special file types**

- on top of regular files, most OSs also support special files regular files are the ones that users can create, such as .txt, .cpp, .jpg etc.
	- directories special files for maintaining FS structure
	- character and block special files that represent devices, e.g. /dev/sdb0
	- pseudo files for accessing kernel routines and datastructures e.g. /dev/random and /proc/cpuinfo
	- links pointers to other files
	- sockets, pipes, ...

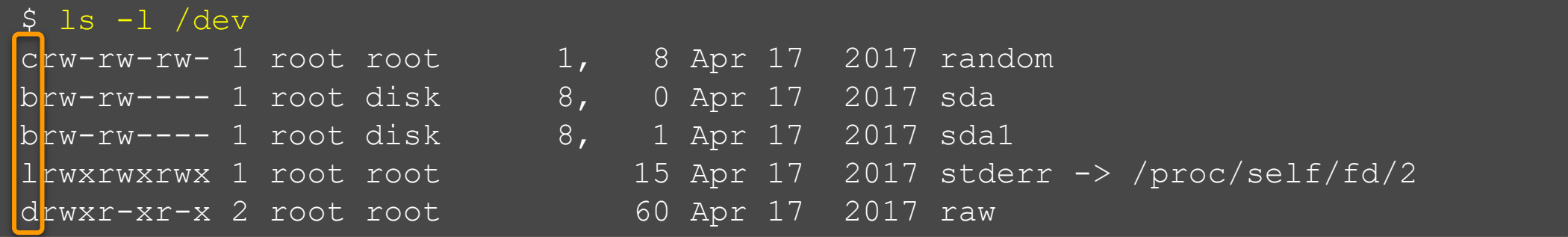

## **File Operations**

\_\_\_\_\_

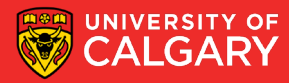

### **File operations**

Most systems allow the following operations on regular files:

- create empty file is created, with no data
- delete<sup>\*</sup> files can be deleted to free up disk space
- open before using a file, a process must open it. OS can fetch and cache file attributes, such as list of disk addresses into main memory, for rapid access on subsequent calls
- close free up space in memory associated with open file, flush unwritten data
- read read contents of an opened file from current position
- write overwrite data of an opened file at current position
- append write new data at the end of file, results in file growing, usually implemented via write
- seek change current position, affecting subsequent reads/writes
- get attributes $* -$ eg. size
- set attributes<sup>\*</sup> eg. permissions
- rename\* change filename

\* operation could be<br>on a directory rather than a file

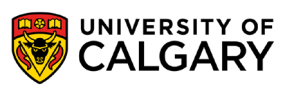

#### **More on in-memory structures**

- to improve performance, OS keeps various bits of information related to filesystems in various data structures in memory
- examples:
	- system-wide open-file table: entry for each open file, e.g. first block address, permissions
	- per-process open-file table: e.g. pointers into system-wide open-file table + file pointer
	- mount table: information about each mounted file-system
	- buffer cache: caches FS blocks, to reduce the number of raw reads/writes to files, to speed up access to frequently accessed directories, etc.

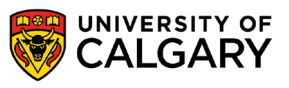

### **Open files**

• OS needs to manage open files, and allow fast access to data in these files

- open-file table: tracks open files, per-process tables, and a system-wide table
	- file pointer: pointer to last read/write location, per process
	- file-open count: number of times a file is open to allow removal of data from open-file table when last processes closes it, system wide
	- permissions, pointer to file contents, system wide

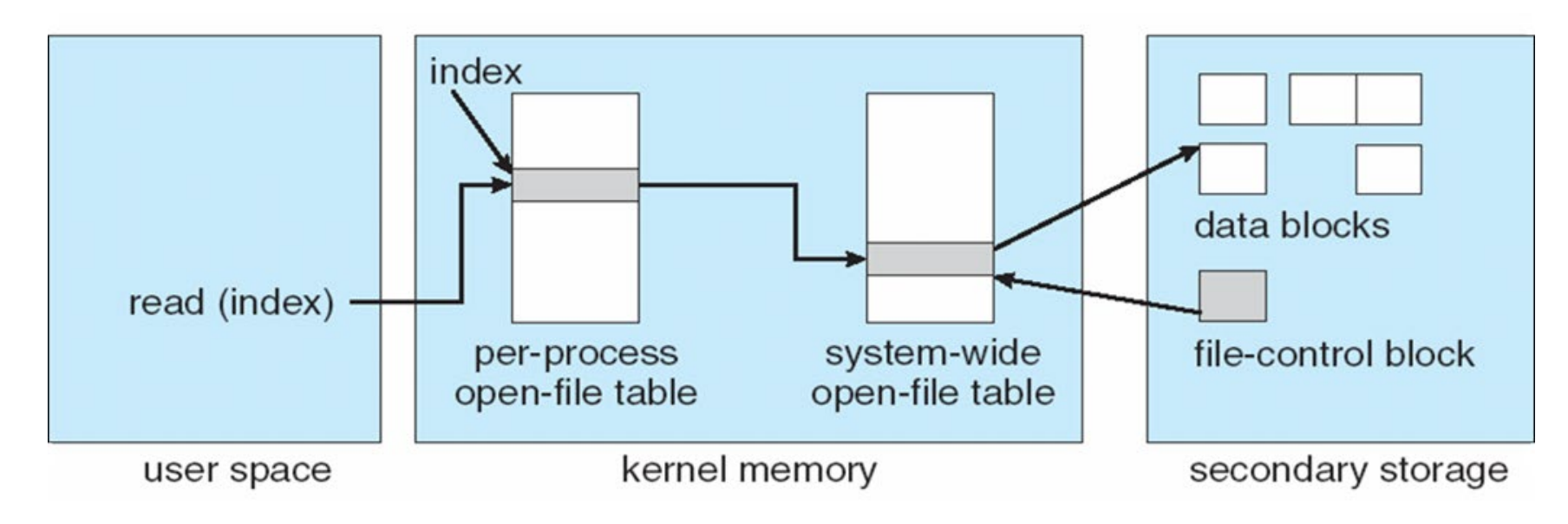

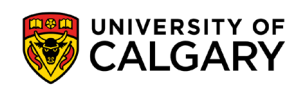

### **Sequential and random file access**

- two general types of accessing files: sequential & random
	- apply to both reading and writing
- **sequential access**
	- bytes in the file are accessed sequentially, from beginning to end
	- no out-of-order access, although files usually can be rewound
	- e.g. open, read, read, read, rewind, read … close
	- most common, most optimized

#### • **random access**

- can access any byte in any order
- usually achieved by calling seek() or  $mmap()$  syscalls
- e.g. open, read, read, read, seek, read, read, seek, read, … close
- usually much (magnitudes) slower than sequential access!

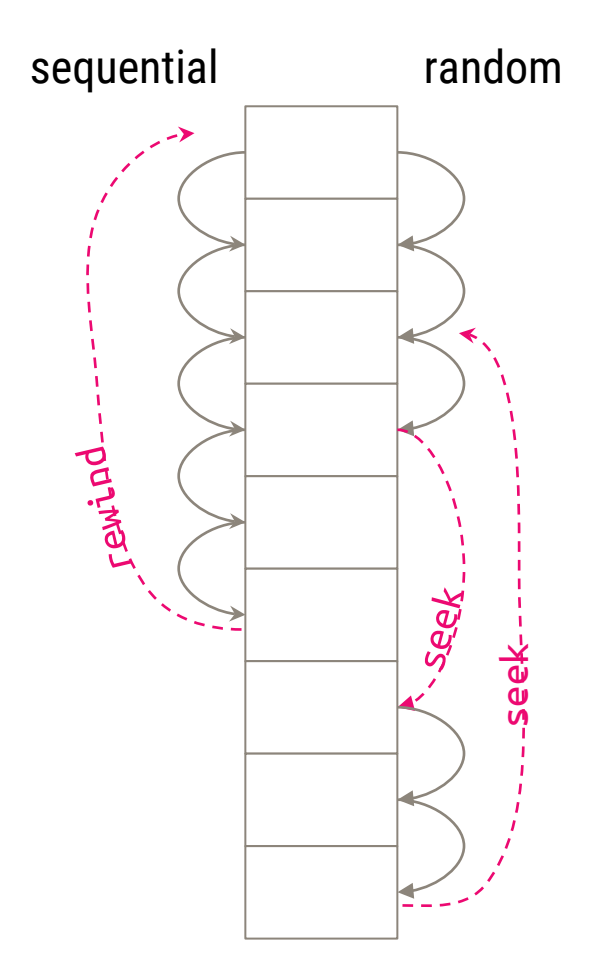

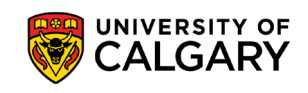

### **Directories**

\_\_\_\_\_

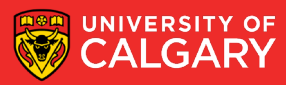

#### **Directories**

- filesystems use directories to help us with organizing files
- used to organize files hierarchically using tree

structure (directory structure)

- root node of the tree is the root directory
- internal nodes are directories
- leaf nodes are either files or empty directories
- path in a tree = filepath

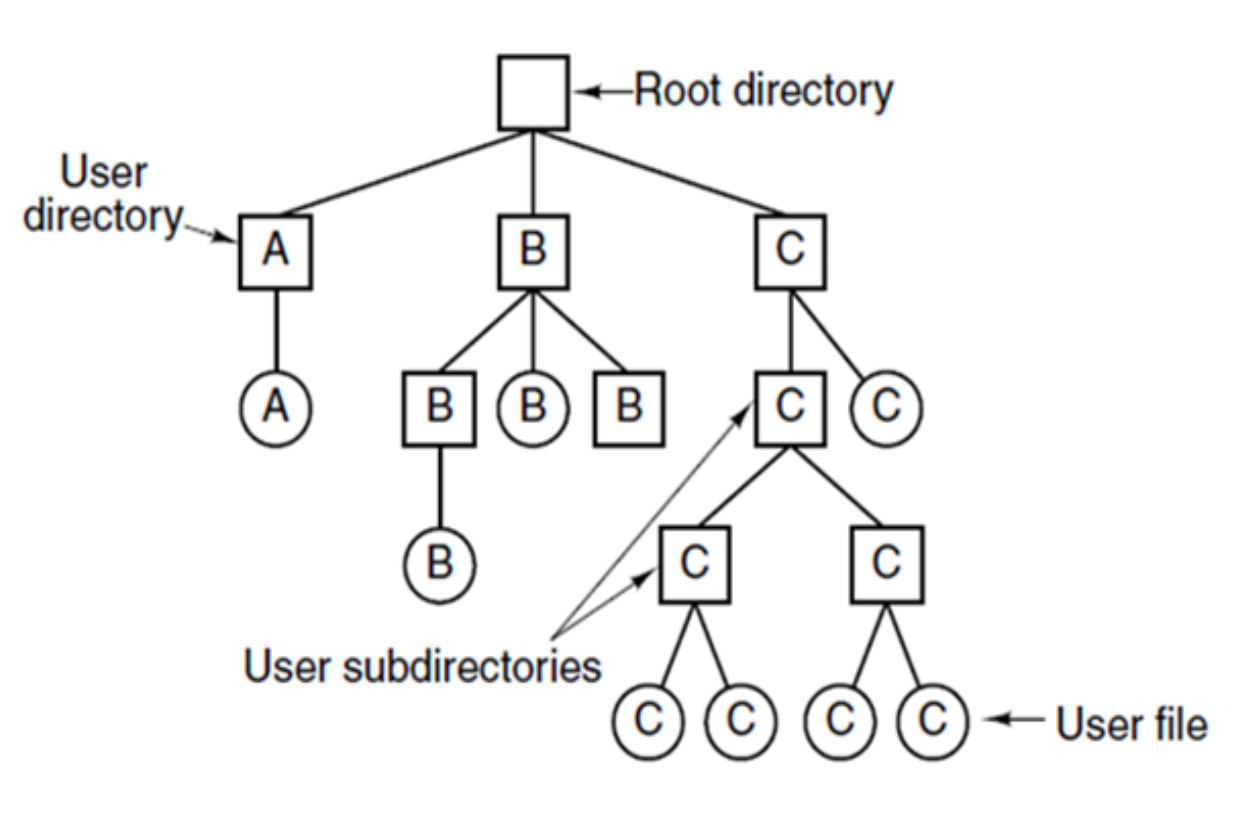

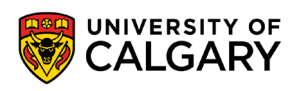

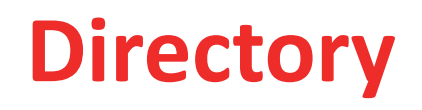

- a directory is usually implemented as a special file, containing a list of directory entries (dentry)
- contents of dentry depend on the type of filesystem, e.g. filename, size, first block of file contents
- each dentry can represent a file or a directory (subdirectory)
	- if subdirectories allowed  $\rightarrow$  hierarchical directory system (widespread use)
	- if subdirectories not allowed  $\rightarrow$  single-level directory system (not common anymore)

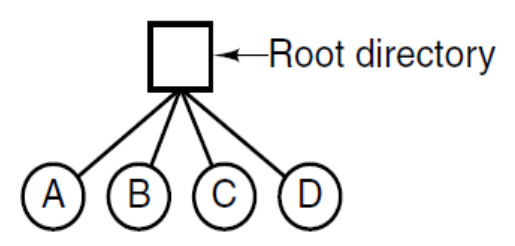

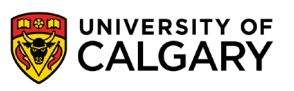

## **Directories (Unix)**

<u> Bernard Germany (Bernard Germany III) ere</u>

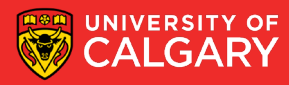

#### **Pathnames in a UNIX directory tree**

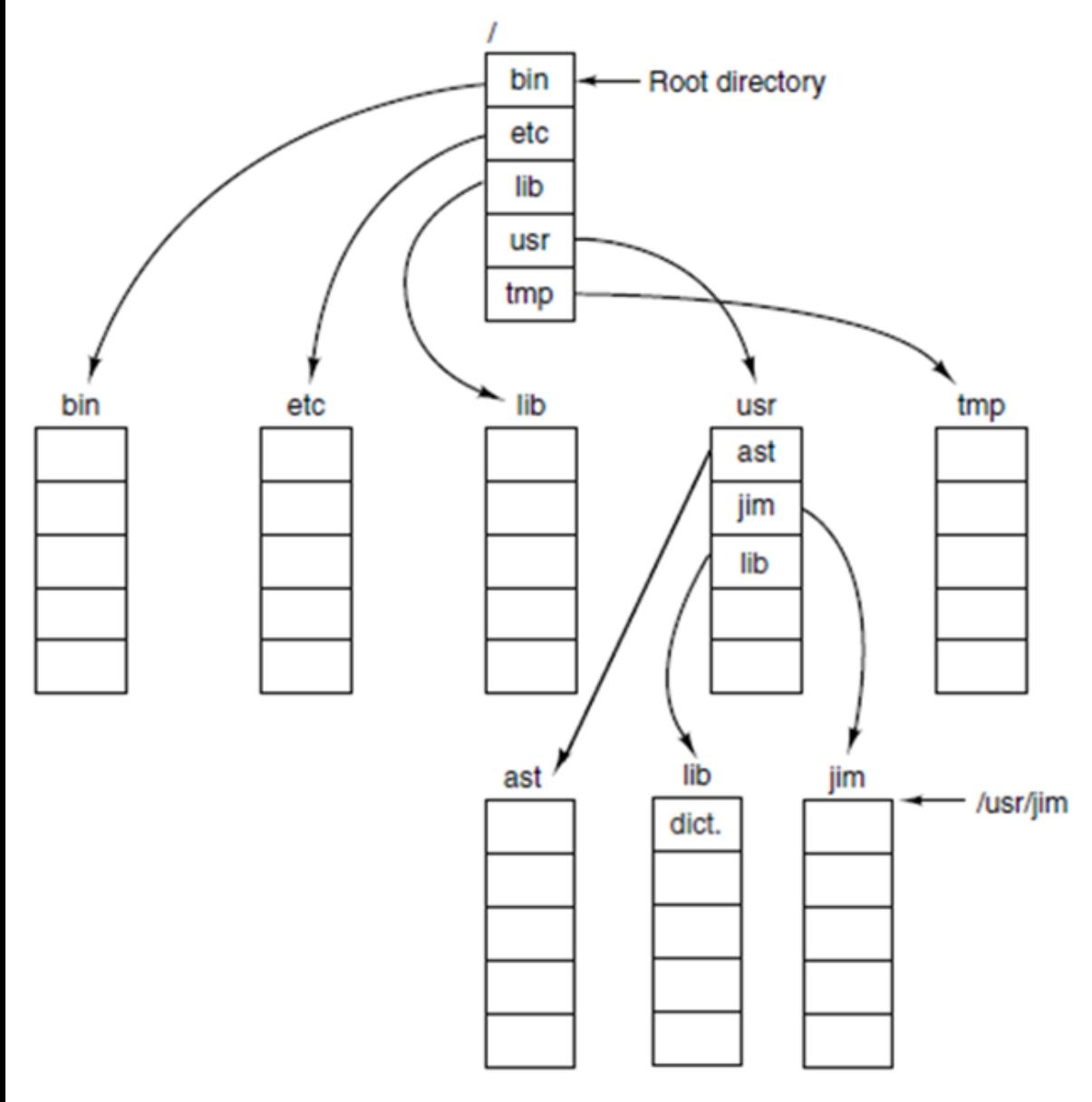

- path separator: **/** (forward slash)
- pathname: **dir1/dir2/.../dirn/filename**
- root directory path: **/**
- an absolute path name begins at root, eg: **/usr/jim**
- a relative path name defines a path from the current directory, e.g.
	- **./banker** or **bin/cat** or **1.txt**
- every process has a working (current) directory
- can be changed using chdir() sys. call: int chdir(const char \*path);

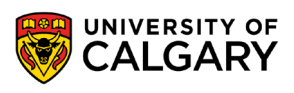

#### **Pathnames in a UNIX directory tree**

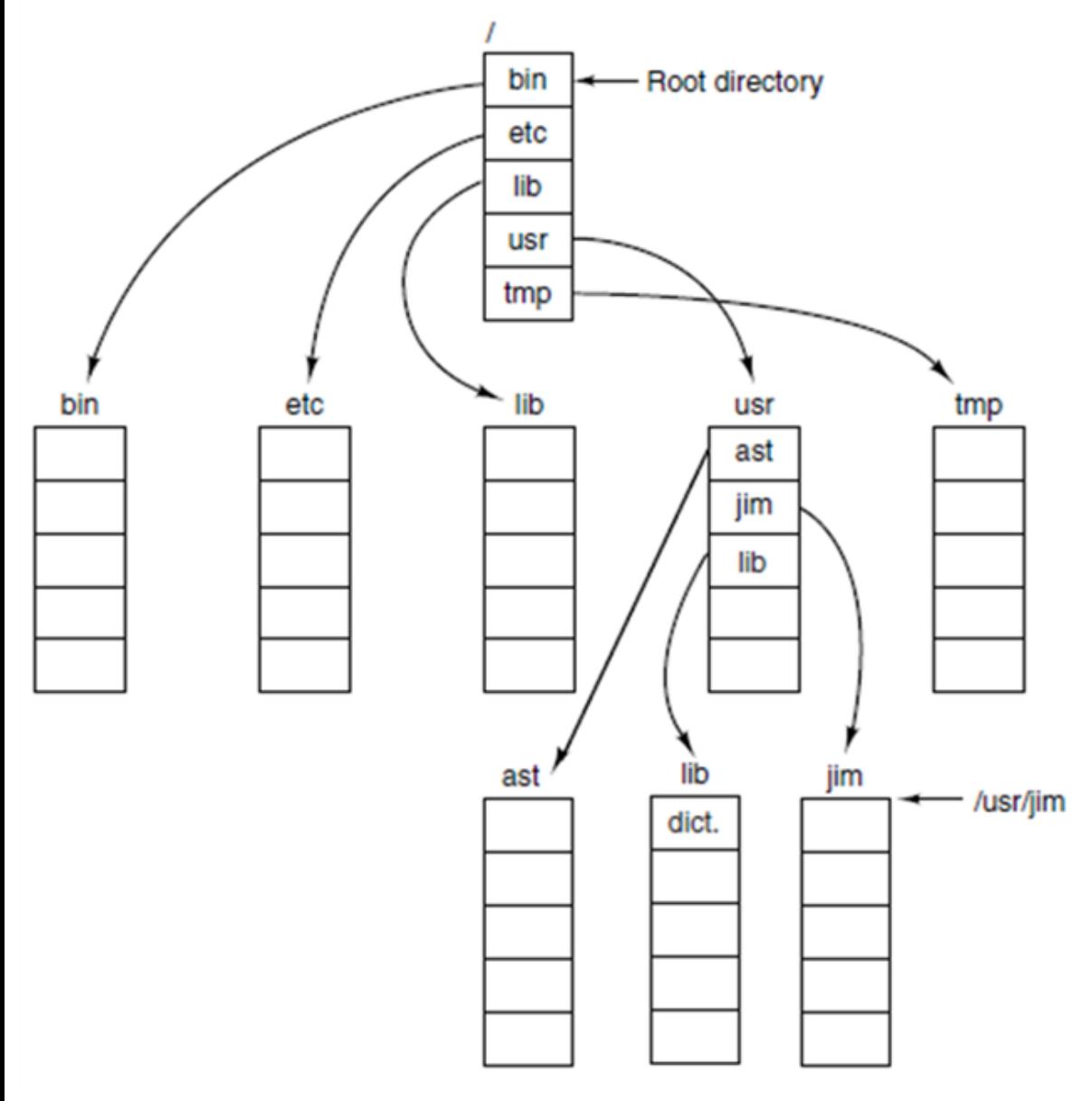

- every directory has at least 2 entries:
	- pointer to current directory: **.** (dot)
	- pointer to parent directory: **..**  (dotdot)
- dot and dotdot entries:
	- cannot be deleted
	- they are just pointers
	- directory containing only . and .. entries is considered empty
- weird but true example:

□ **/usr/jim** □ **/./etc/../lib/./../usr/lib/../j im** □ **../../../../../../../usr/jim**

all refer to the same directory

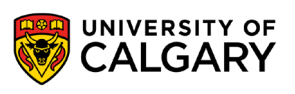

#### **Directory operations in UNIX**

- create ― an empty directory is created (with **"."** and **".."** entries)
- delete ― only empty directories can be deleted ( **"."** and **"."** entries do not count )
- opendir analogous to open for files
- closedir analogous to close for files
- readdir returns the next entry in an open directory
- rename  $-$  just like file rename for files
- link technique that allows a file to appear in more than one directory
- unlink a directory entry is removed. If the file being unlinked is only present in one directory (the normal case), it is removed from the file system. If it is present in multiple directories, only the path name specified is removed. In UNIX, the system call for deleting files (discussed earlier) is, in fact, unlink.

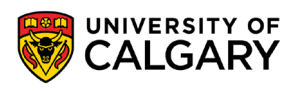

## **Directory implementation**

\_\_\_\_\_\_

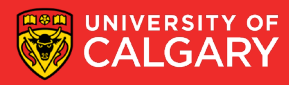

#### **Directory implementation**

- linear list of dentries
	- simple to program
	- but O(n) search time
	- could be maintained in sorted order eg. using B+ tree, then O(log n) search
- hash table linear list with hash data structure
	- potentially O(1) search time
	- needs good hash function to limit collisions, and the 'right' size table
	- big table  $\rightarrow$  lot of wasted space, small table  $\rightarrow$  too many collisions
	- dynamically resizable hash table could be used to solve this
- Linux (ext3/4) uses special data structure called HTree

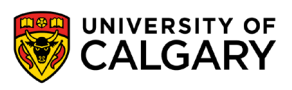

#### **Filesystem blocks**

- filesystems store files in fixed-size blocks
	- similar to fixed partitioning scheme for memory management (will be covered later)
	- number of blocks per file = ceil(file\_size / block\_size)
	- filesystems often suffer from internal fragmentation (wasted space within blocks)
- filesystem block size is usually a multiple  $(2^n)$  of the underlying disk block size
- blocks belonging to the same file not necessarily adjacent
	- fragmented file = file stored in non-consecutive blocks
	- fragmented files suffer from performance issues on mechanical hard-drives
	- as filesystem becomes full, files become fragmented, the entire filesystem slows down
	- TLDR; don't fill up your filesystem

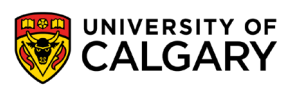

### **File allocation methods**

\_\_\_\_\_\_

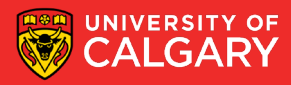

#### **File allocation methods**

- file's contents and attributes may need to be stored in multiple blocks
- FS needs to keep track of all used and free blocks
	- which blocks belong to file xxx?
	- where are unused blocks located?
- a file allocation method refers to how disk blocks are allocated and tracked
- we will discuss:
	- contiguous allocation
	- linked allocation + FAT
	- indexed allocation

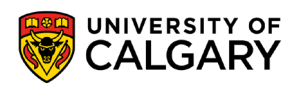

# **Contiguous allocation**

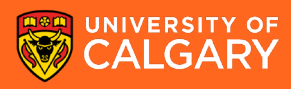

#### **Contiguous allocation**

- contiguous allocation each file occupies a set of contiguous blocks
- results in best performance in most cases
- simple housekeeping only starting location (block #) and length (number of blocks) are required
- problems include
	- finding space for new file,
	- complications with growing an existing file,
	- external fragmentation after file deletion,
	- need for compaction off-line (downtime) or on-line (reduced performance)
		- aka defragmentation
- not very common
- useful for archives, tapes & read-only devices such as CD-ROMs

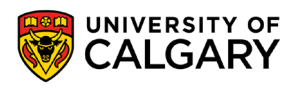
# **Contiguous allocation**

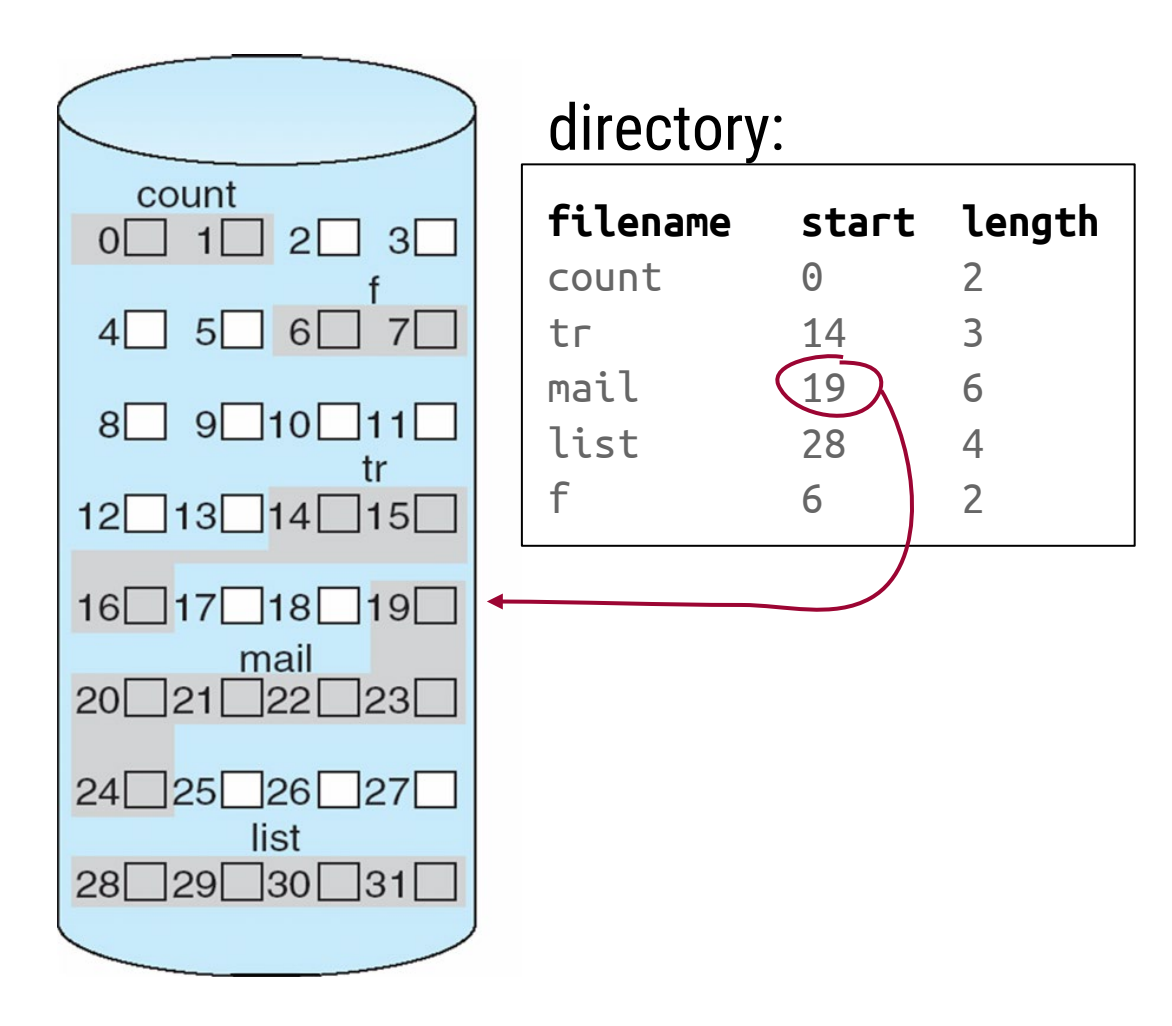

mapping from logical to physical address: assuming block size is a power of 2

logical byte address:

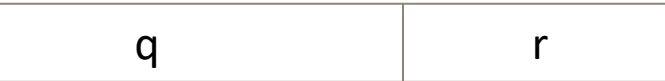

 $q = upper bits$  $r =$ lower bits

physical address computation:

block number =  $q +$  "address of first block" displacement within block =  $r$ 

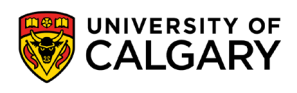

# **Linked allocation**

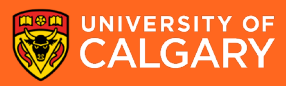

### **Linked allocation**

- in linked allocation each file is stored in a linked list of blocks
- each block contains file content, plus a pointer to the next block
- file ends at a block which has NULL pointer as next block
- no external fragmentation  $\rightarrow$  compaction needed only for performance
- separate free space management needed eg. linked list of free blocks
- reliability can be a problem imagine losing a block due to disk failure
- major problem: locating a block can take many I/Os and disk seeks
	- logical address to physical address mapping requires traversing the list
	- we could cache the 'next' pointers, but would still need to read entire file first
- we could improve efficiency by clustering blocks into larger groups but that increases internal fragmentation

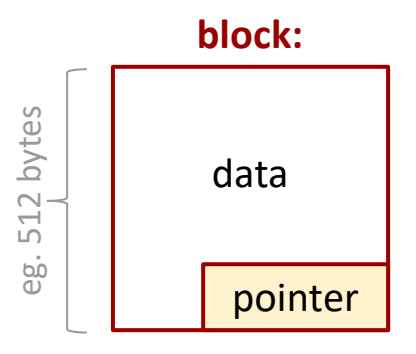

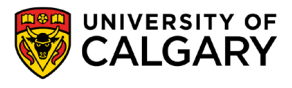

# **Linked allocation example**

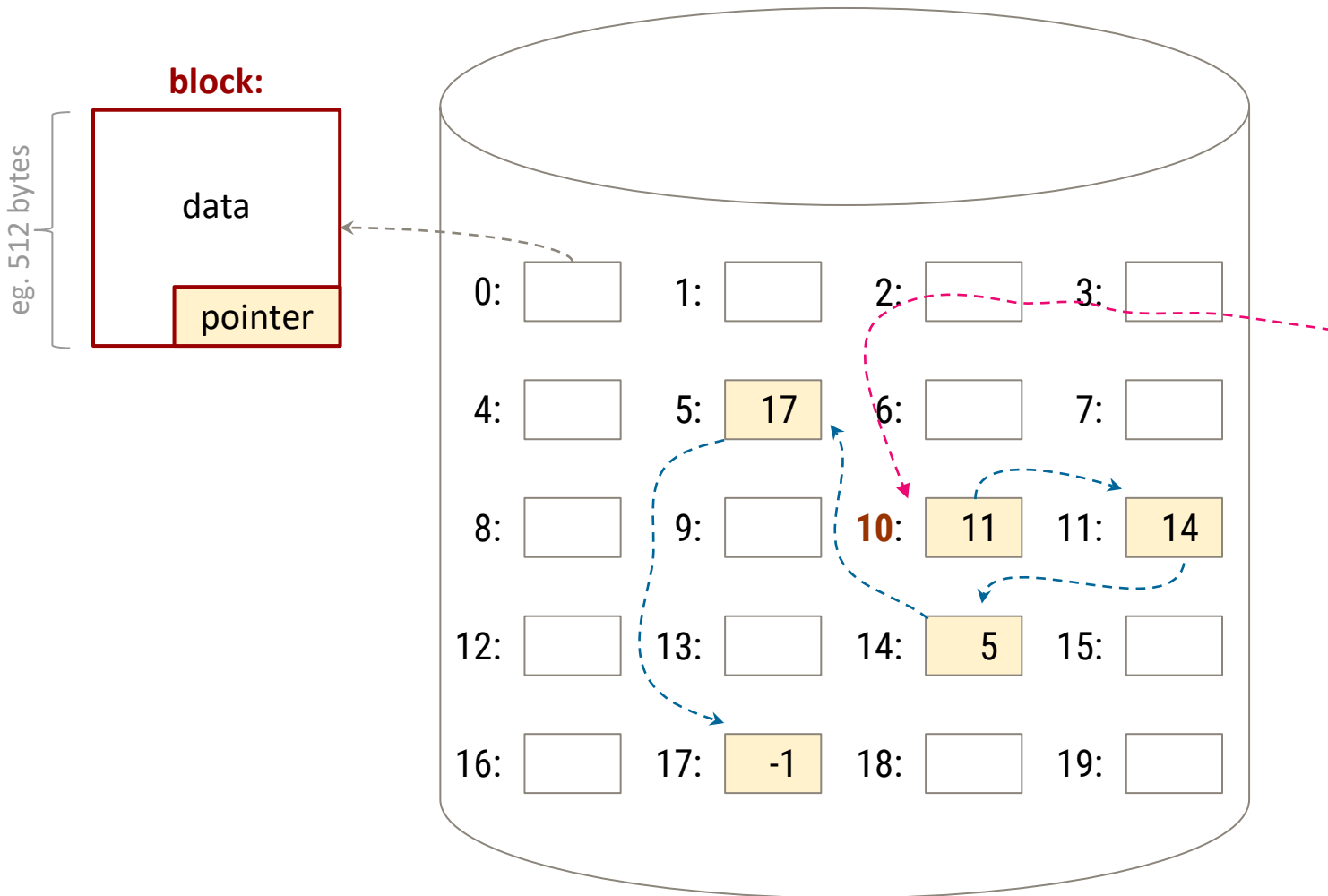

Example directory entry:

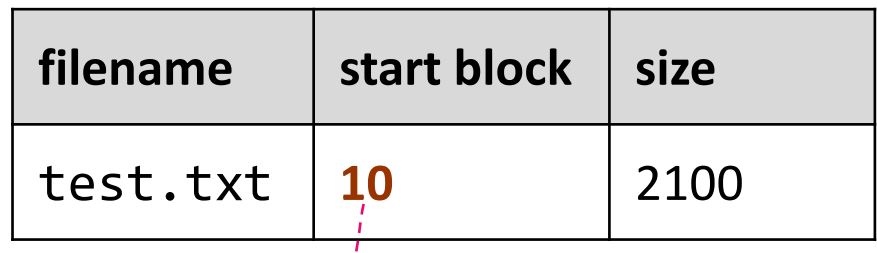

contents of test. txt spread over 5 blocks:

10, 11, 14, 5, 17

Why do we need 'size' in dentry?

because 5 \* 512 != 2100 files can have arbitrary sizes

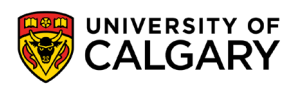

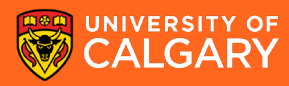

- FAT (File Allocation Table) is a variation of linked allocation
- all 'next' pointers are stored in a separate table (FAT)
- FAT can be located eg. at the beginning or end of the FS volume
- FAT is essentially an array containing block numbers, indexed by block numbers:
	- − fat[i] = next pointer for block i
	- − value -1 could represent NULL pointer i.e. if  $fat[i] == 1$  then block i is the last block of file
- can store multiple copies of FAT to add redundancy
- dentry contains first block # of the file, which is also an index into FAT to find next block, etc.

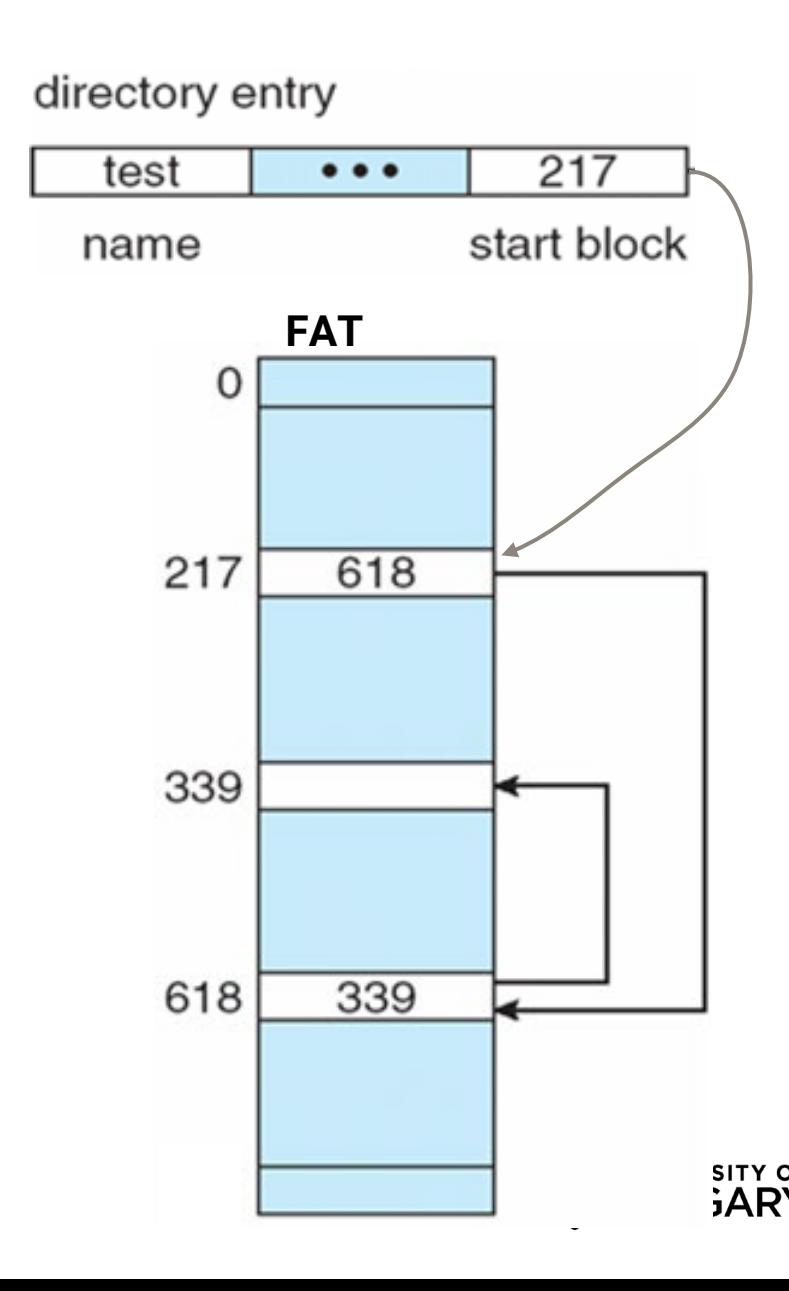

- compared to linked allocation:
	- easier random access since all pointers stored together, and therefore cache-able \*
- issues with FAT:
	- the entire table must be in memory at all times to achieve efficient random access
	- table can be quite big for large disks

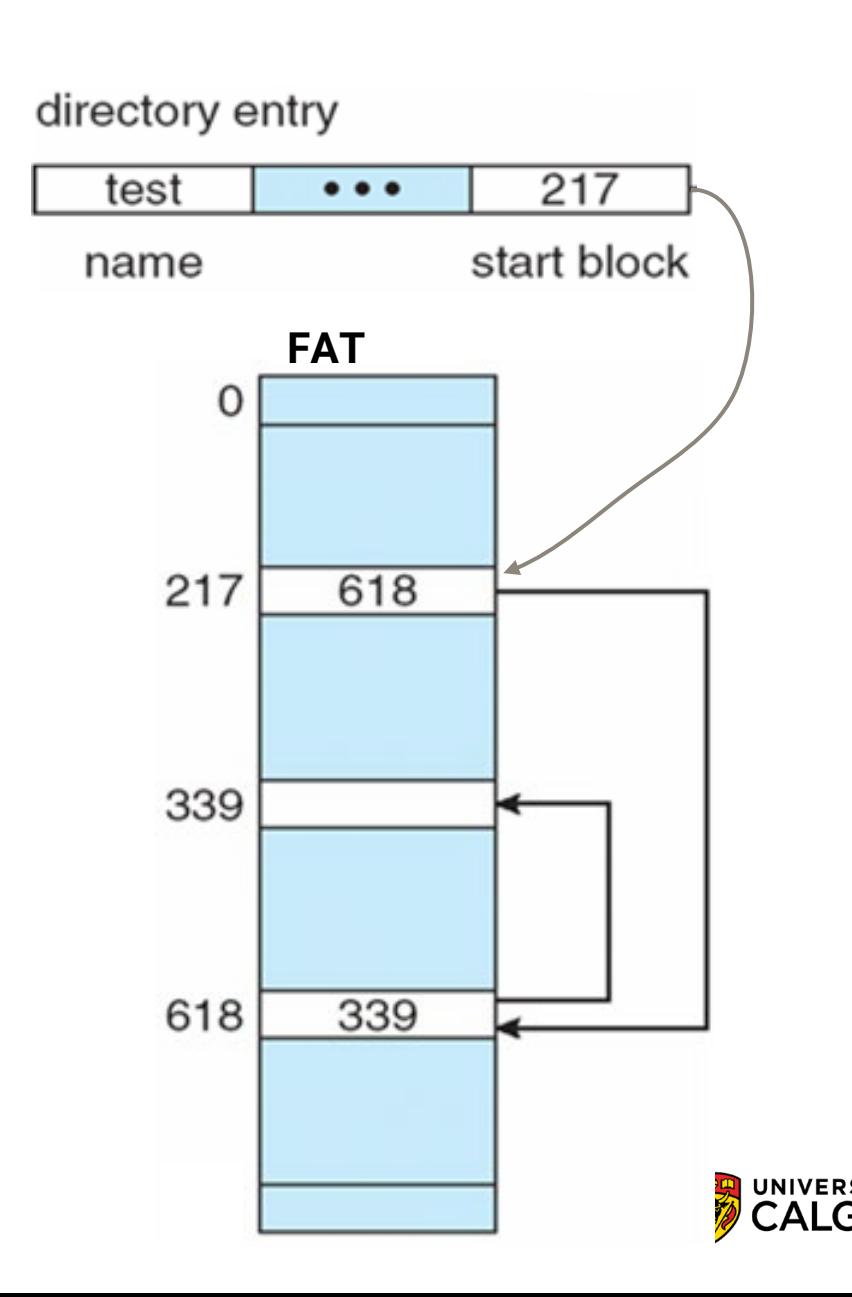

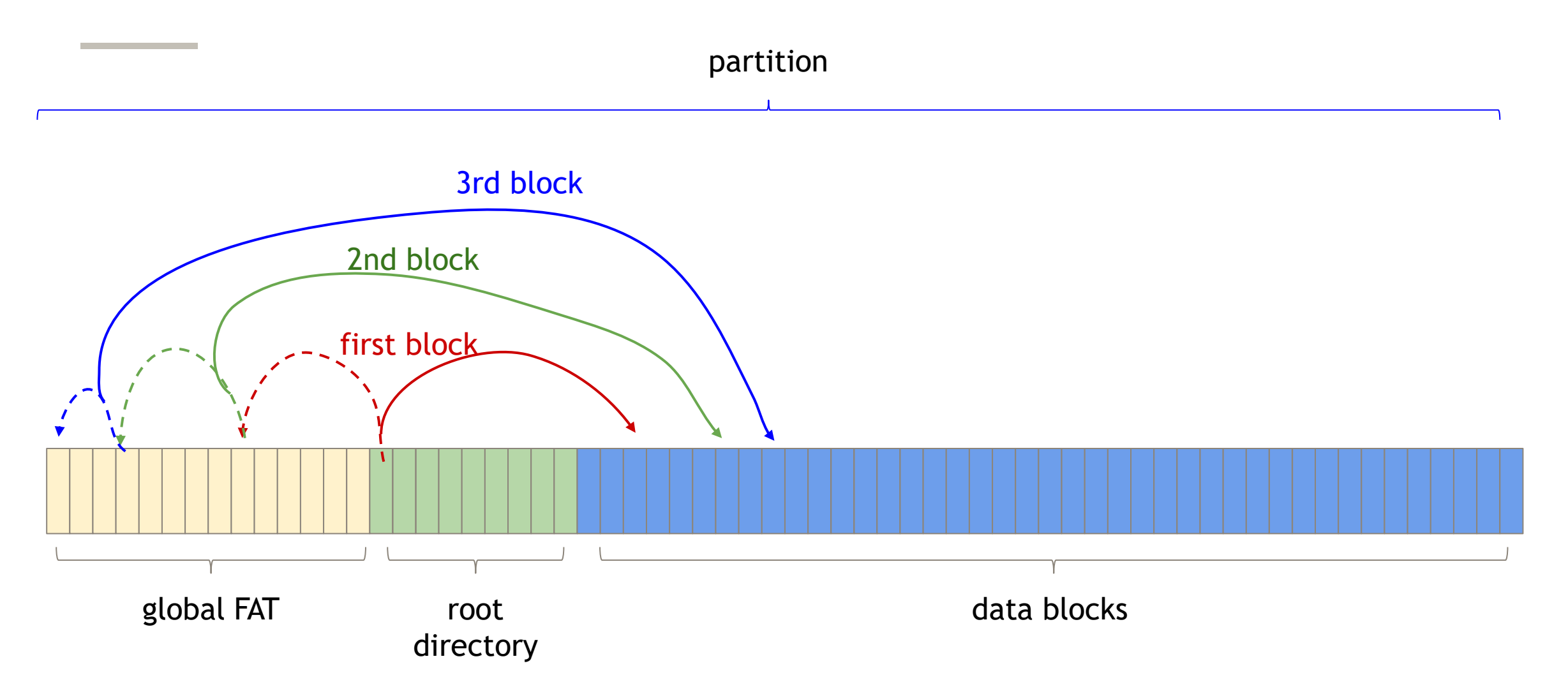

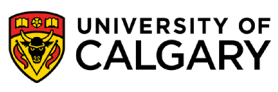

Example FAT:

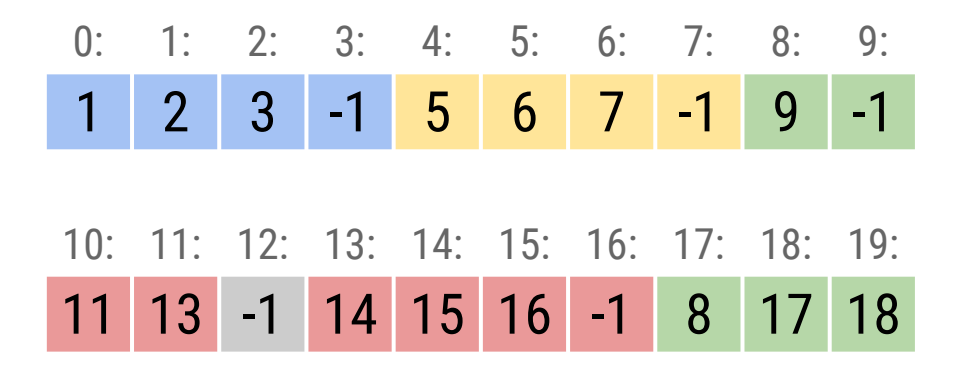

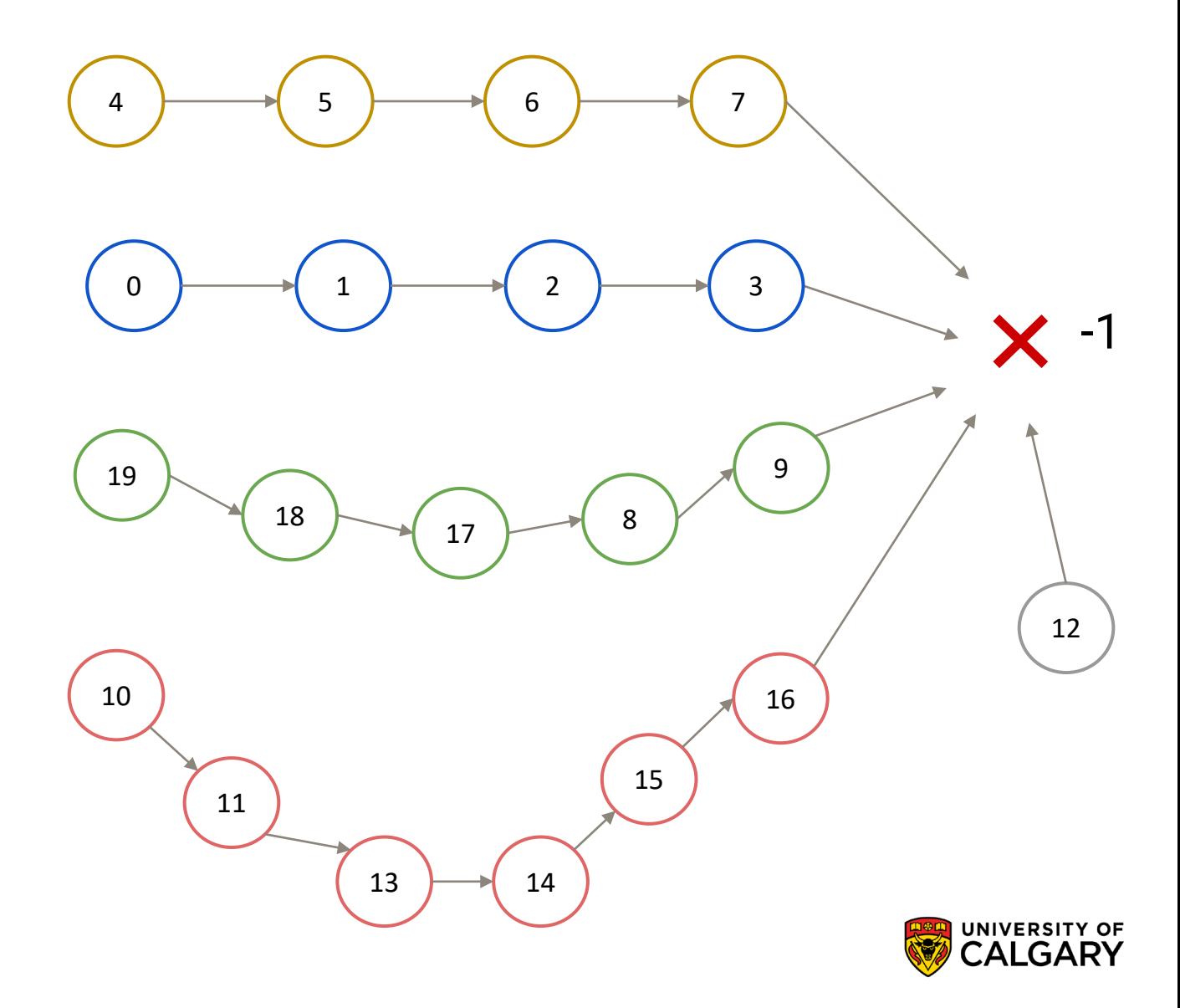

the above FAT contains 5 files, starting on blocks 4, 0, 19, 10 and 12

Example of a corrupted FAT: contains at most 3 files

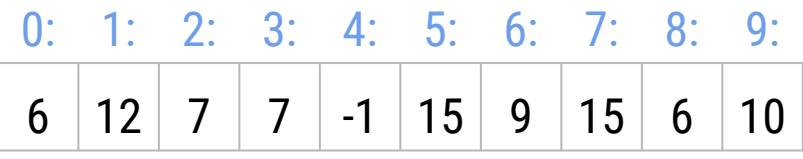

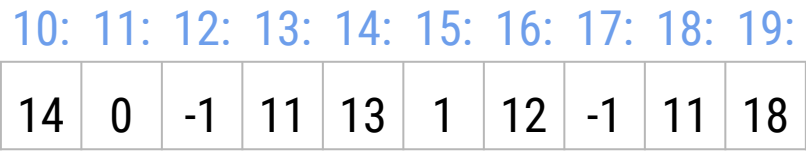

Largest possible file starts either on block 3 or block 2.

**46** Two more files of length 1 start on nodes 4 and 17.

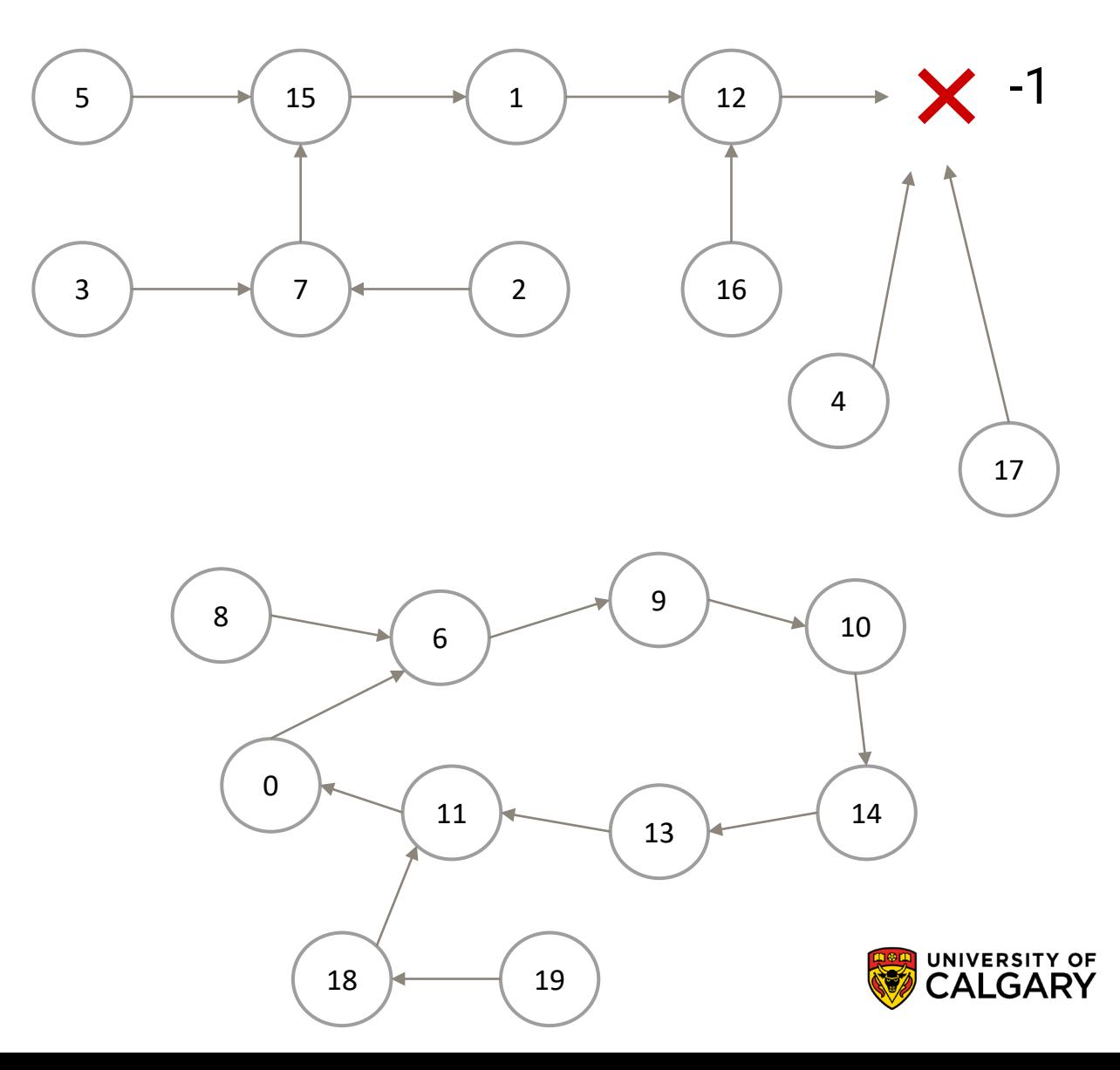

# **Indexed Allocation (inodes)**

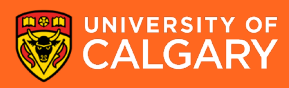

# **Indexed Allocation (inodes)**

- basic idea behind indexed allocation is to maintain per-file FAT-like structure
- this way we don't need to cache pointers for all files, only for the open files
- we call this structure inode, and it contains:
	- direct pointers to blocks with file contents
	- indirect pointers to blocks that contain even more pointers
	- various file attributes:
		- file size in bytes, device ID, owner, permissions, timestamps, link count, …
	- inode **does not** contain a filename
- dentry is used to associate filename with the inode
	- dentry = filename + pointer to disk block where the inode is stored
	- it is possible to have different filenames associated with the same inode
		- called hard links

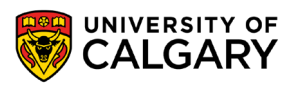

# **Example of Indexed Allocation**

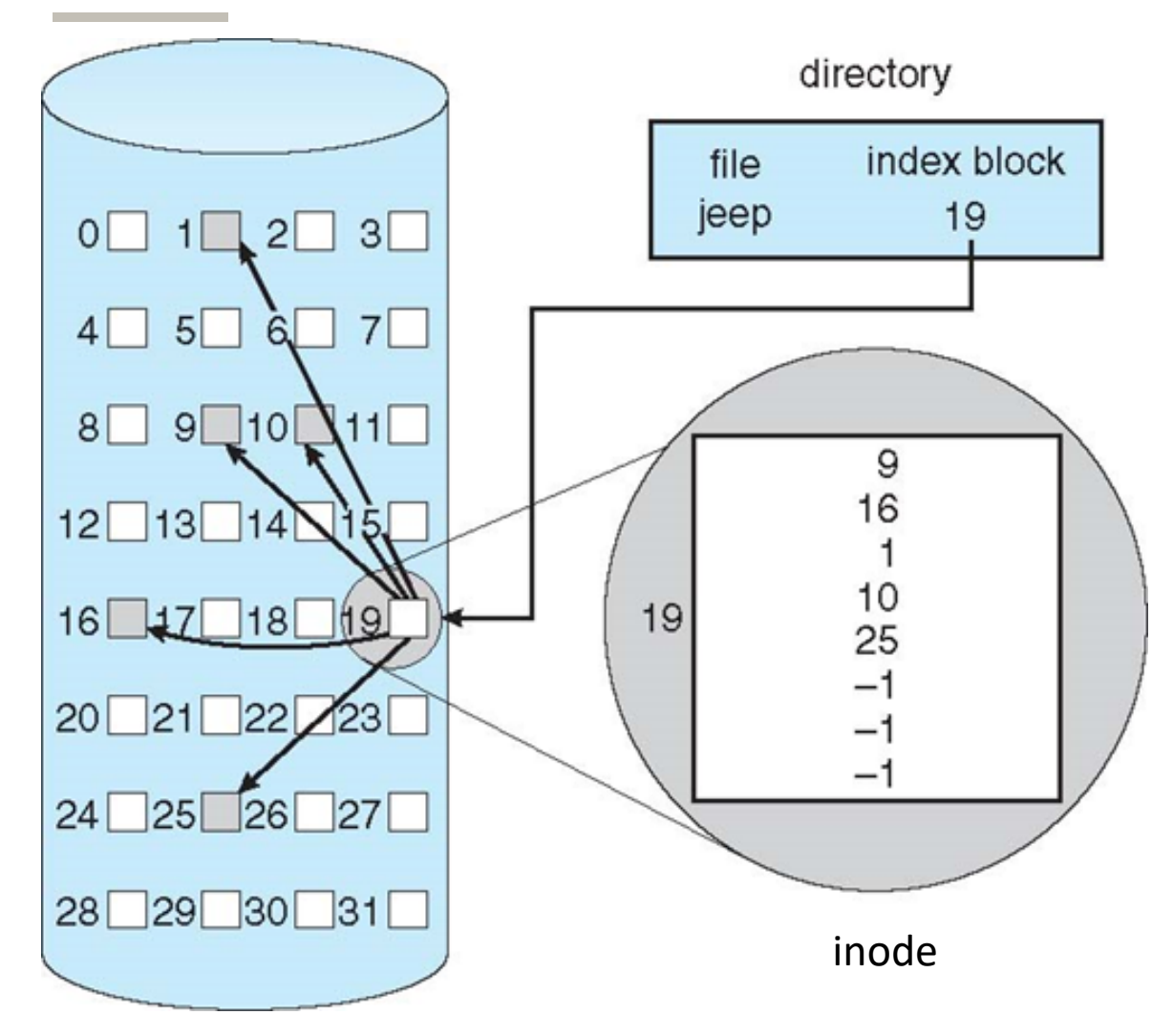

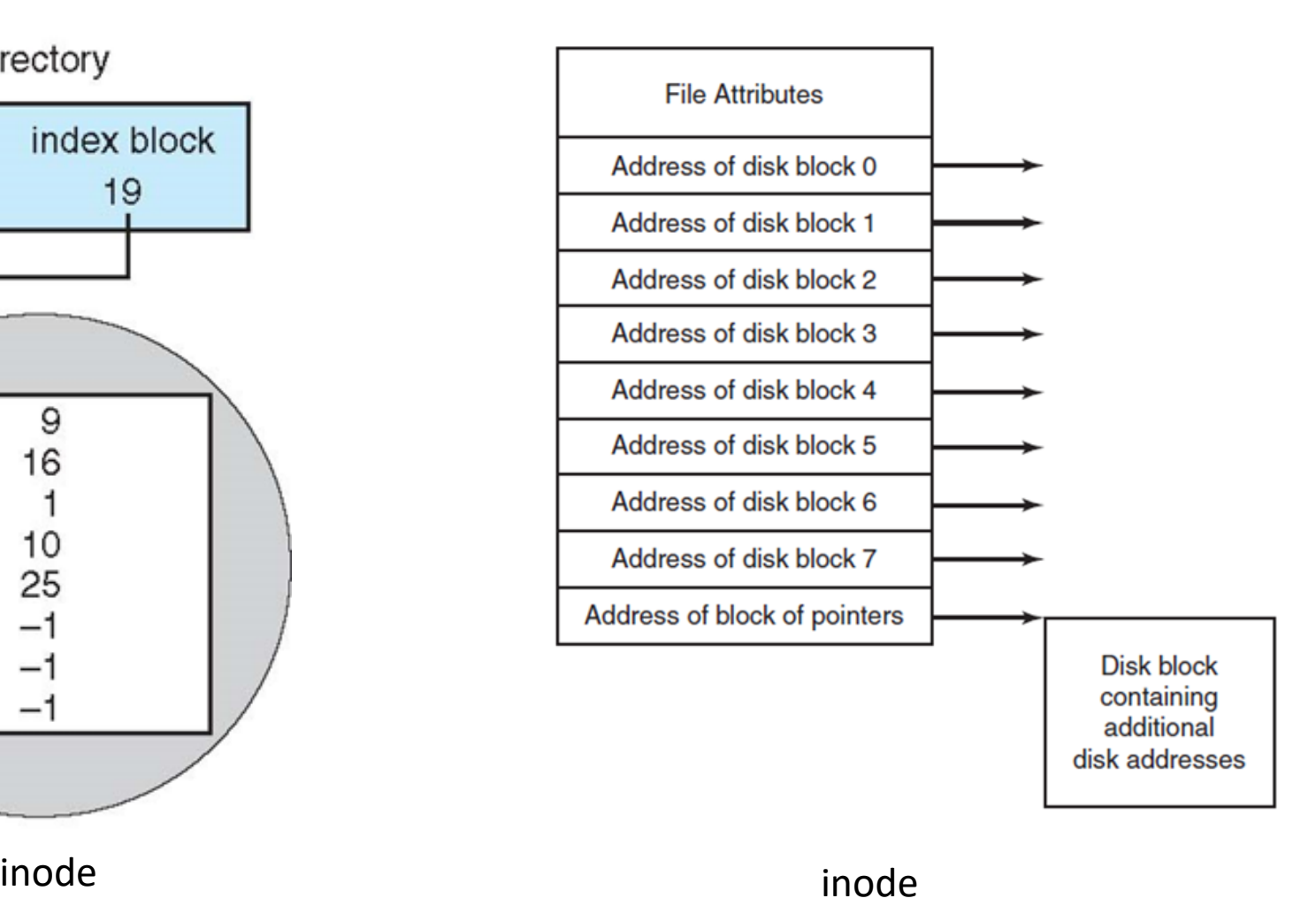

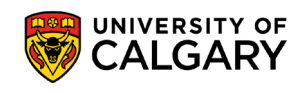

inode block

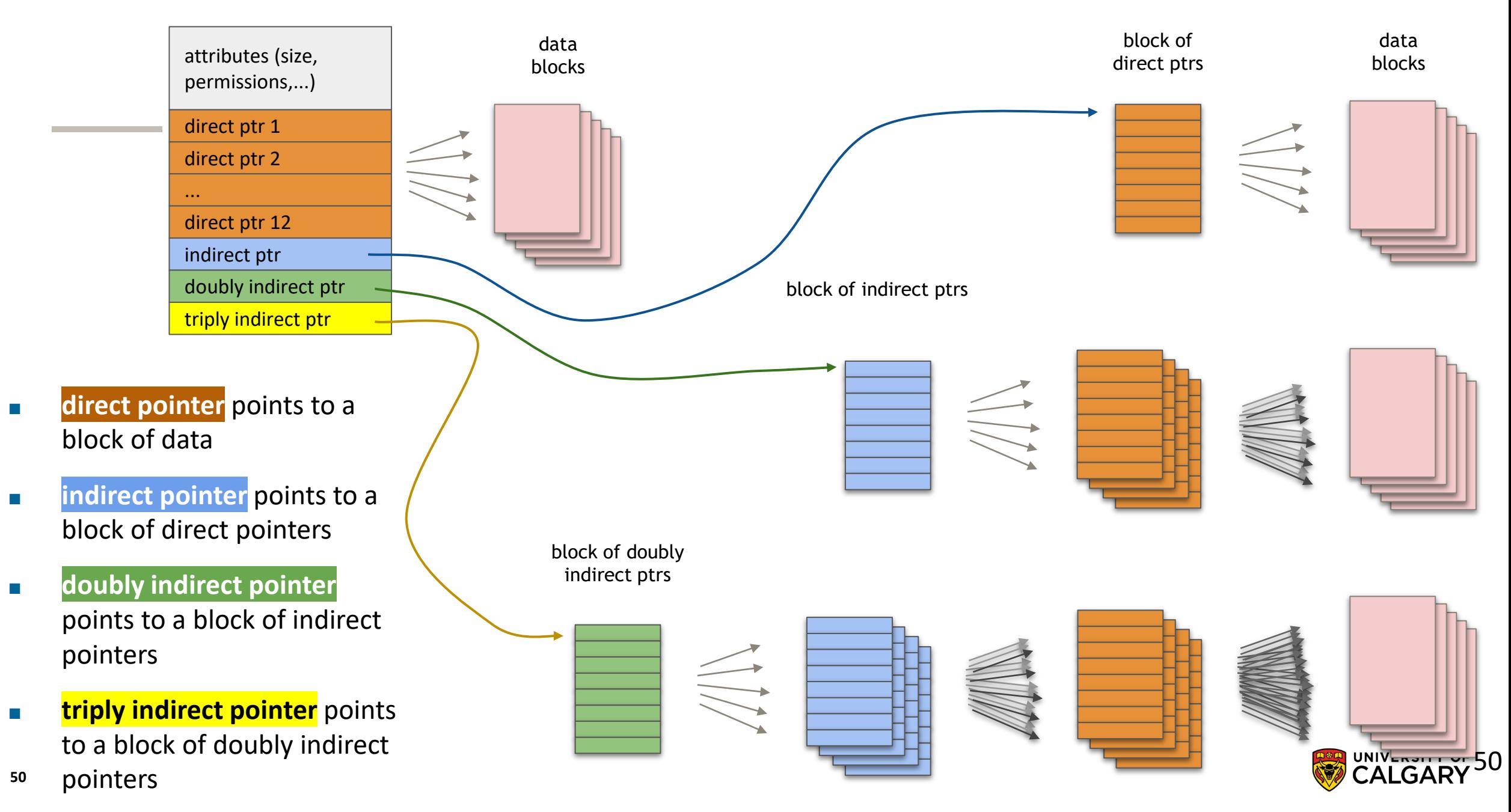

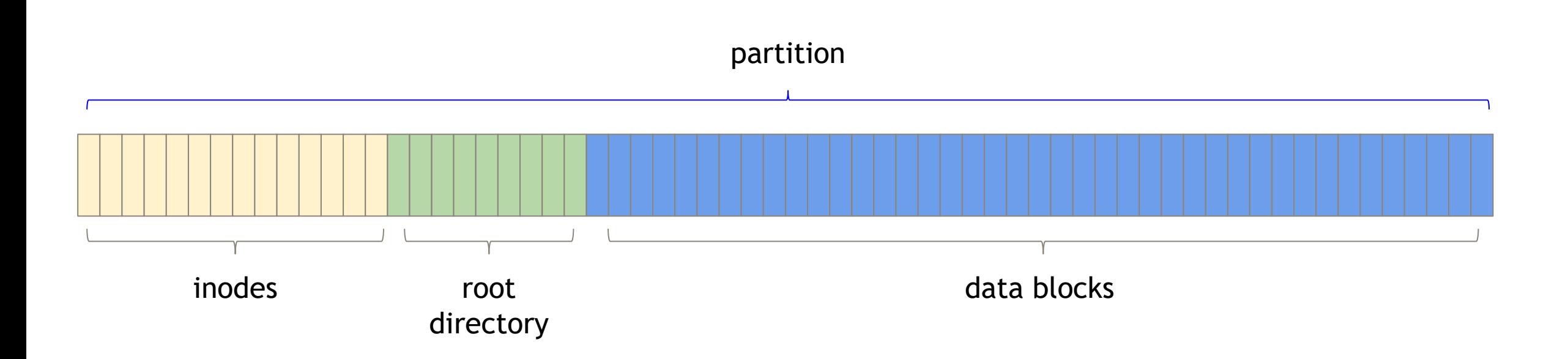

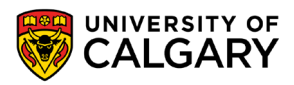

and the control of the control of the

#### inode block

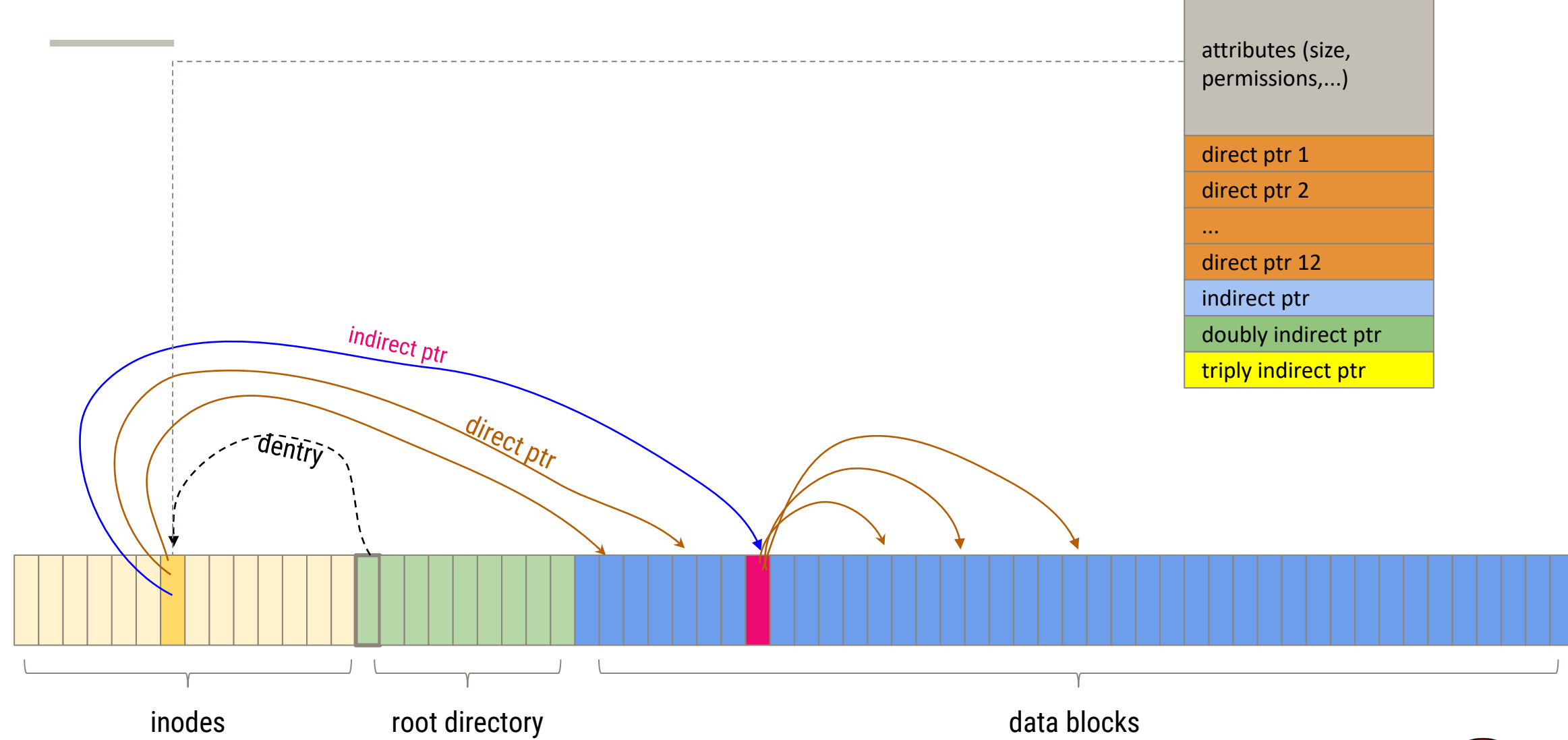

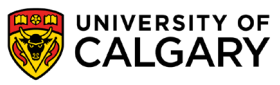

# **inodes in Linux (ext2)**

- example: block size 1KB, block address 4 bytes
- if inode can only store 12 direct pointers  $\rightarrow$  max file size 12KB
- if inode can also store 1 indirect pointer: 1KB block can store1KB/4B=256 additional pointers  $\rightarrow$  max file size 12+256 blocks = 268KB
- if inode can also store 1 double-indirect pointer: or 256 blocks each with 256 addresses  $\rightarrow$  max file size 12 + 256 + 256<sup>2</sup> blocks  $\approx$  64MB
- adding triple-indirect pointer:  $\rightarrow$  max file size 12 + 256 + 256<sup>2</sup> + 256<sup>3</sup> blocks  $\sim$  = 16GB
- ext3 max file size = 2TB
- ext4 max file size = 16TB (using 48bit addresses and extents)

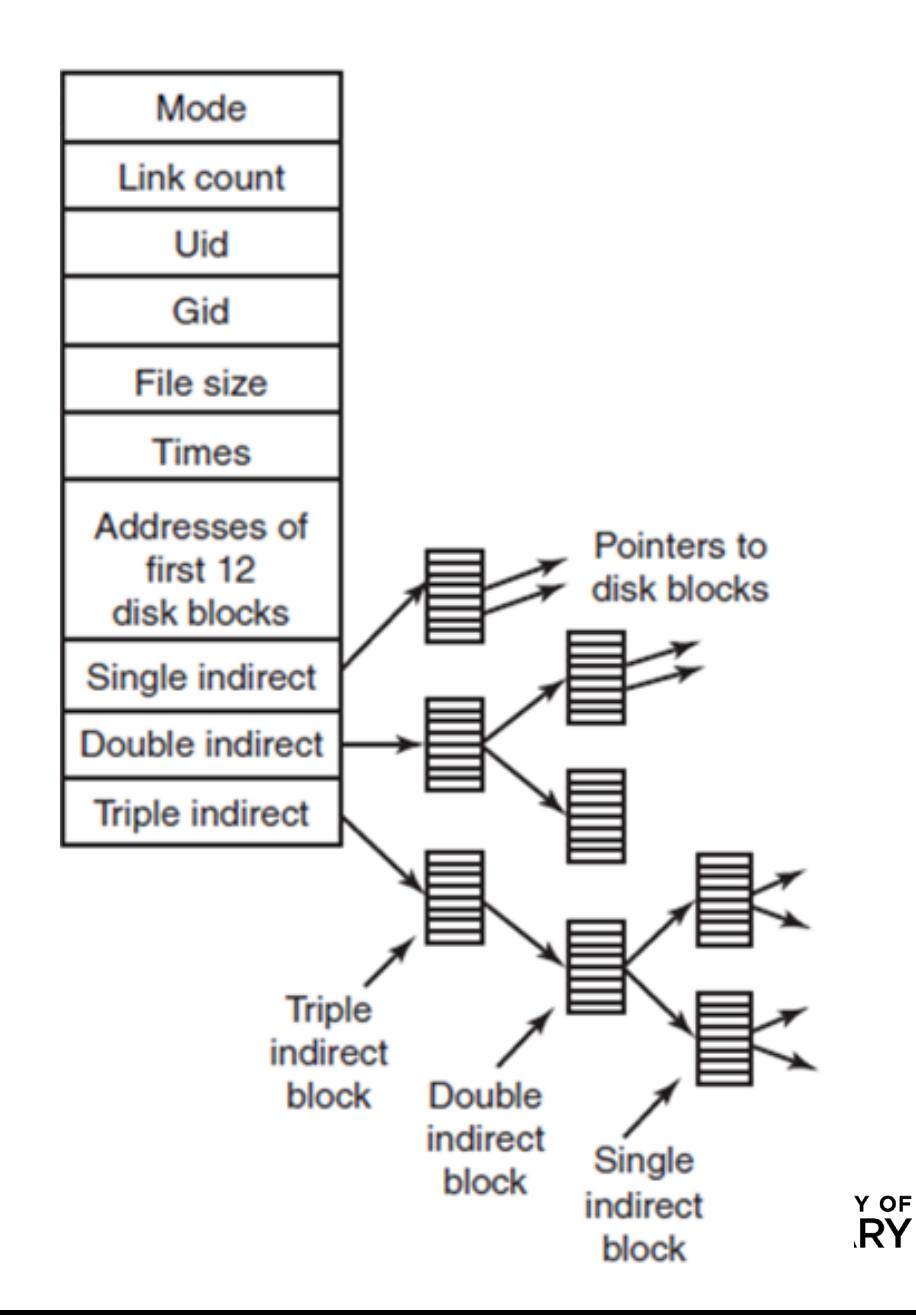

# **inodes**

- advantages:
	- random access reasonable only need to keep the inodes for opened files in memory
	- file size is not limited (for most people)
	- files can have holes
- disadvantages:
	- at least one additional block is required for each file

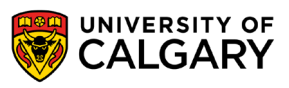

# **Hard link vs soft link**

\_\_\_\_\_\_

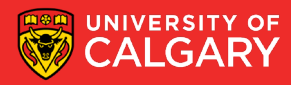

# **Hard link vs soft link**

#### 1. create file.txt

**\$ echo "Hello" > file.txt**

this actually creates hard link

#### 2. create hard link fileA.txt that points to file.txt **\$ ln file.txt fileA.txt**

a hard link points to the same inode if we delete file.txt, fileA.txt will still work file.txt and fileA.txt are indistinguishable

#### 3. create soft link fileB.txt that points file.txt **\$ ln -s file.txt fileB.txt**

soft link points to a filename if we delete file.txt, fileB.txt will be broken

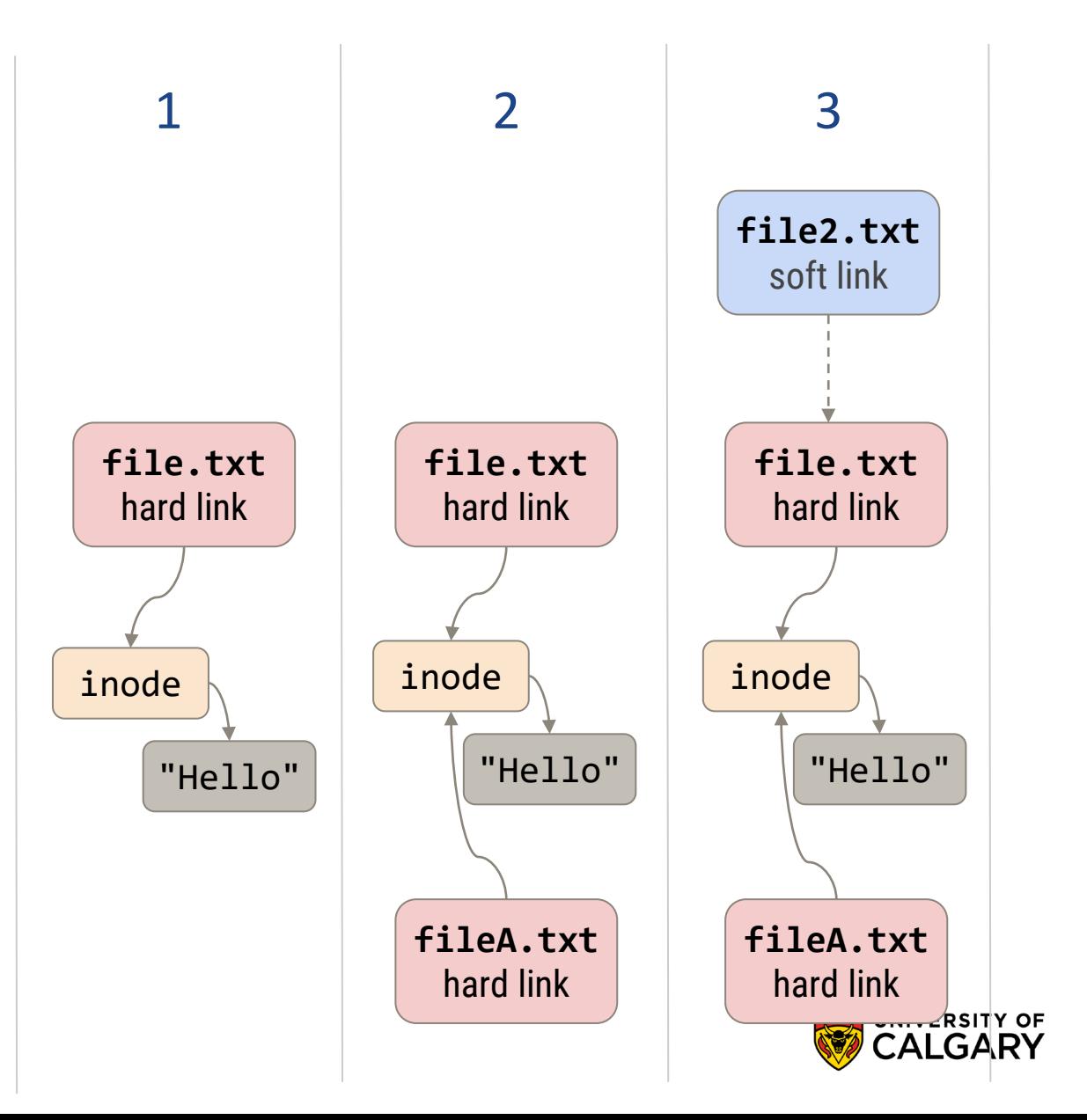

# **Hard link vs soft link**

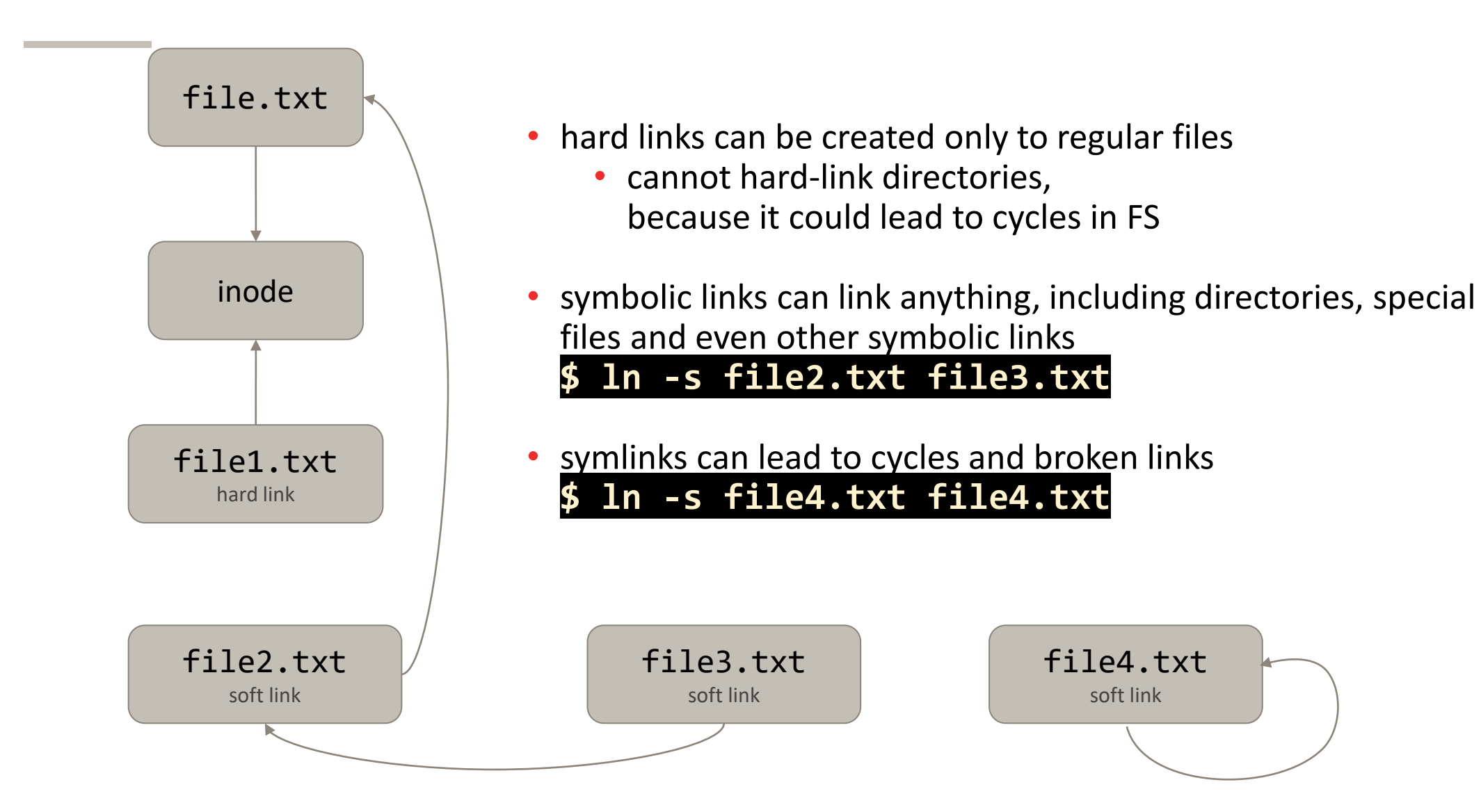

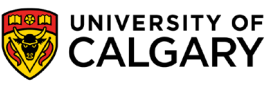

### **Performance**

- newer CPUs (2016) can do ~300,000 MIPS
- typical disk drive (7200RPM) can do about 100 IOPS
	- CPU can do ~3 billion instructions during one disk I/O
- fast SSD drives can deliver ~100,000 IOPS
	- still ~3 million instructions during one disk I/O
- expensive SSD arrays can deliver ~10,000,000 IOPS
	- still about 30,000 instructions during one disk I/O
- important to try to minimize the number of I/O operations
	- try to group and combine reads/writes
	- minimize random access

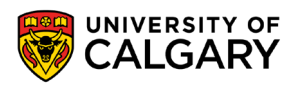

# **Disk partitions**

\_\_\_\_\_

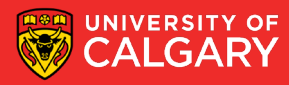

# **Disk partitions**

- a physical disk can be subdivided into separate regions, called partitions
- partition is an abstraction, creating the illusion there are more disks
- OS can manage partitions independently, as if they were separate disks
- information about partitions is stored in a partition table

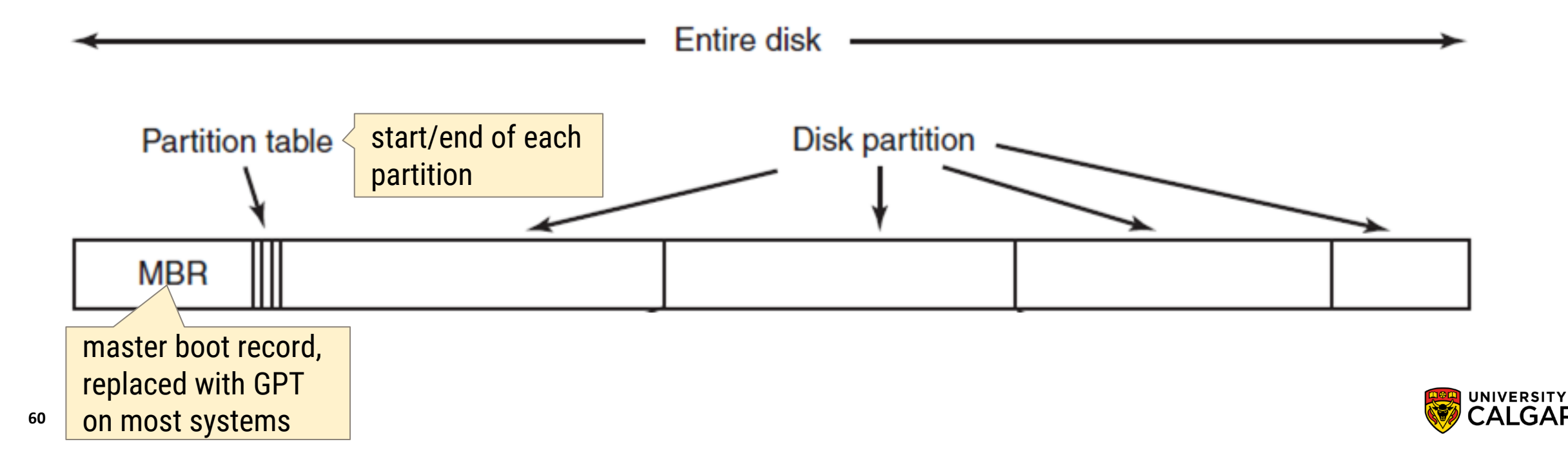

# **Typical filesystem layout**

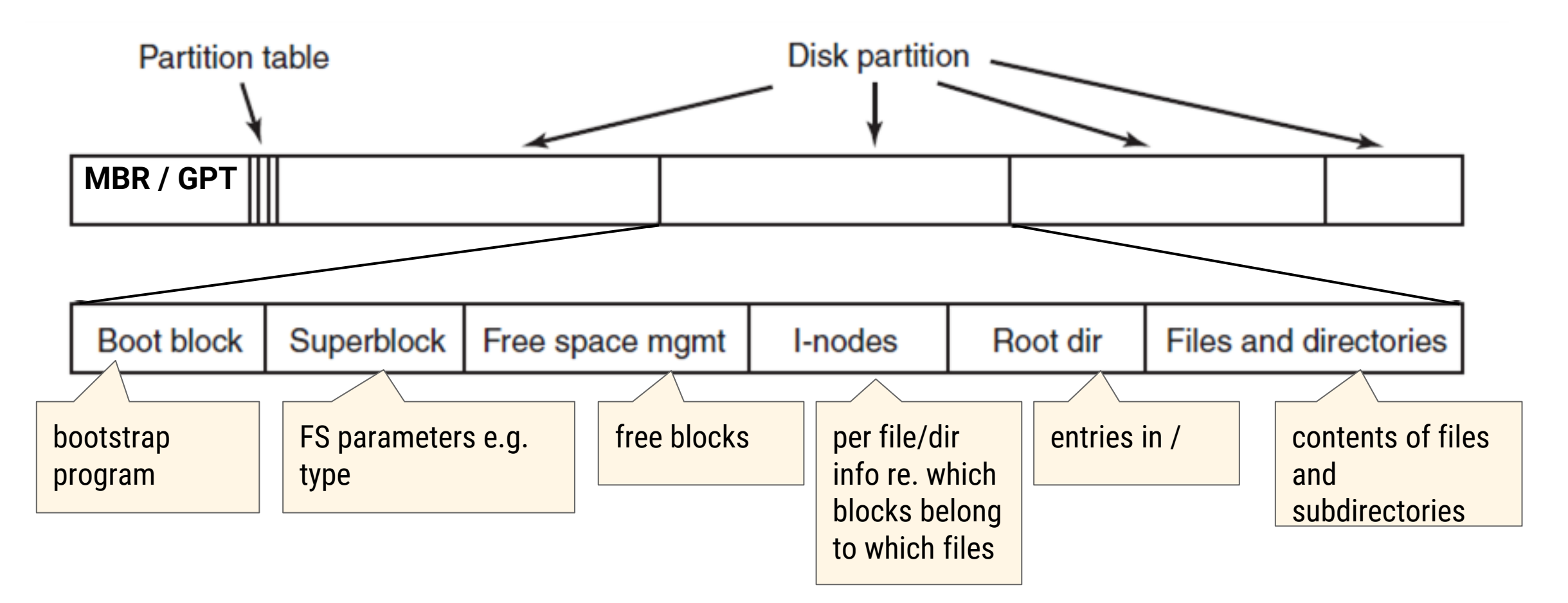

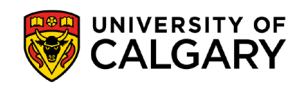

## **Partitions and mounting**

- partition can be:
	- formatted to contain a filesystem, it must be mounted to access
	- or it can be a raw partition (unformatted)
- root partition with a filesystem contains the OS
	- mounted at boot time as root directory '/'
- other partitions can hold other OSes, other file systems, or be raw
	- can mount automatically during boot, or manually after booting
- at mount time, file system consistency is checked
	- Is all metadata correct?
	- If not, fix it, try mounting again
	- If yes, add to mount table, allow access

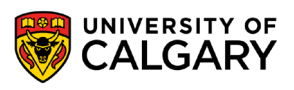

# **Free space management**

\_\_\_\_\_\_

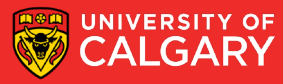

### **Free space management - bitmaps**

- file systems maintain free-space list to track available blocks
- can be implemented as a bit vector or bitmap
- OS can reserve some blocks for the bitmap
- example
	- block size = 4 KiB =  $2^{12}$  bytes
	- disk size =  $1$  TiB =  $2^{40}$  bytes
	- total number of blocks =  $2^{40}/2^{12}$  =  $2^{28}$  blocks
	- we need  $2^{28}$  bits in bitmap =  $2^{25}$  bytes = 32 MiB bitmap, or  $2^{13}$  reserved blocks
	- if using clusters of 4 blocks instead  $\rightarrow$  only 2<sup>11</sup> reserved blocks
- cons: requires searching the bitmap to find free space, wastes some blocks
- pros: fairly straightforward to obtain contiguous blocks

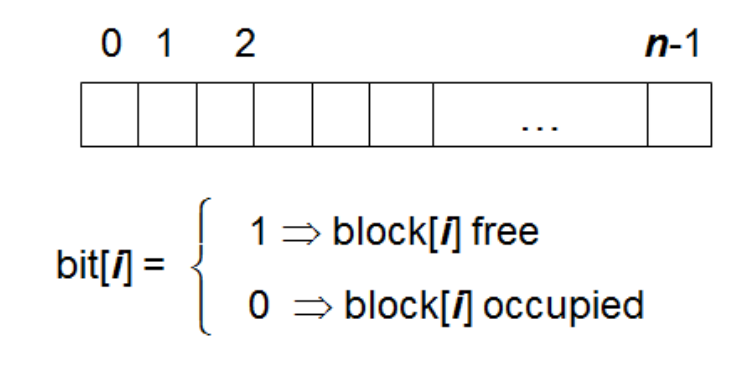

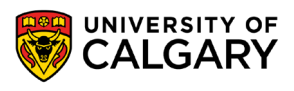

### **Free space management - linked list**

- linked free space list (free list)
	- all free blocks are linked together
	- pointers stored inside the blocks
- pros: no waste of space
- cons: cannot get contiguous space easily

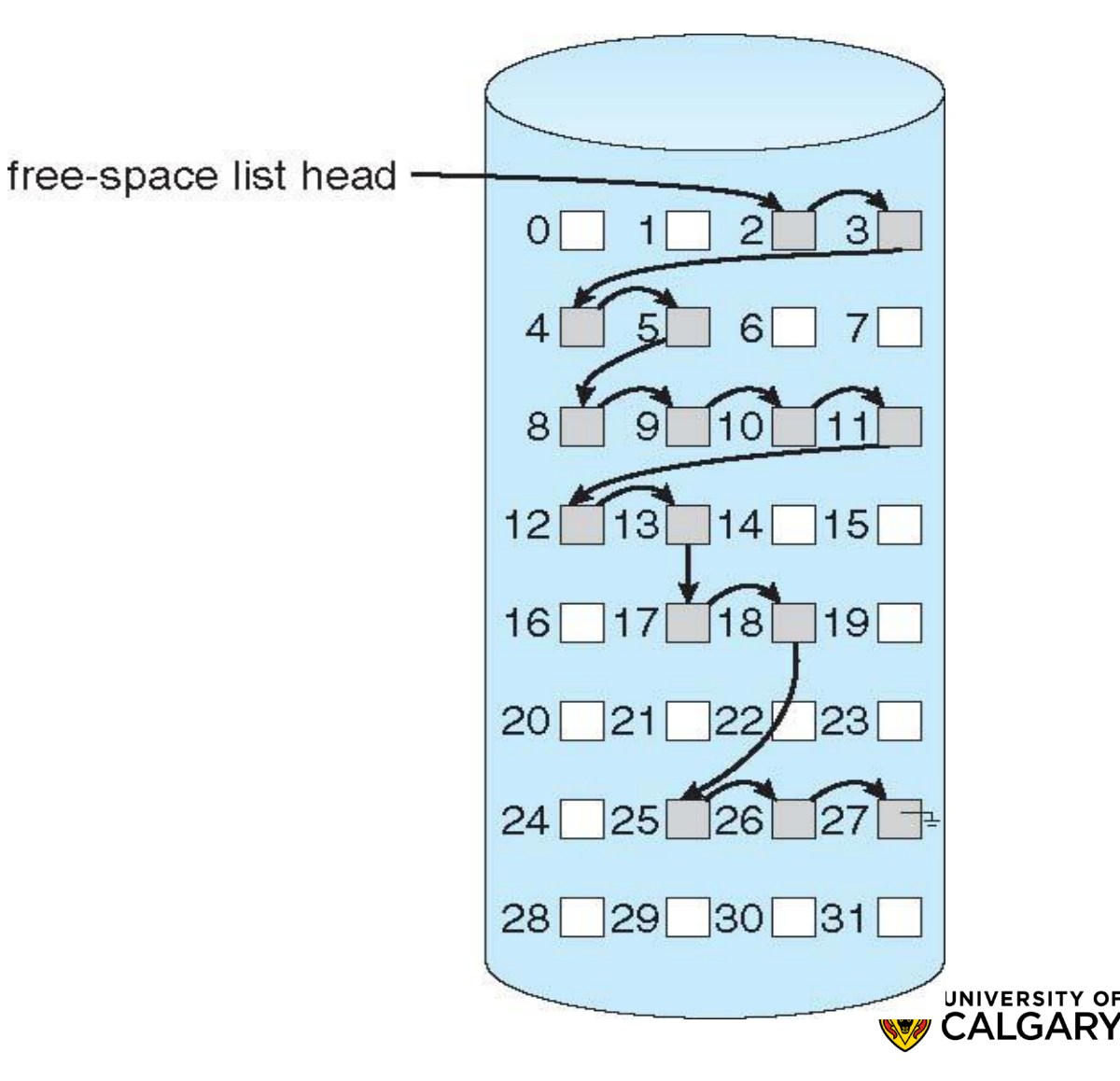

### **Free space management - linked list**

- grouping
	- instead of storing just one pointer, utilize the space of the entire free block
	- store addresses of next n-1 free blocks in first free block, plus a pointer to next block that contains more free-block-pointers (like this one)
- counting
	- takes advantage of the fact that space is frequently contiguously used and freed
	- so keep address of first free block plus the count of following free blocks
	- free space list then has entries containing addresses and counts
- space maps
	- divides device space into metaslab units, each representing a chunk of manageable size
	- within each metaslab a counting algorithm is used to keep track of free space

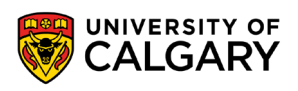

# **File locking**

<u> Barat da Barat da Barat da Barat da Barat da Barat da Barat da Barat da Barat da Barat da Barat da Barat da Barat da Barat da Barat da Barat da Barat da Barat da Barat da Barat da Barat da Barat da Barat da Barat da Bara</u>

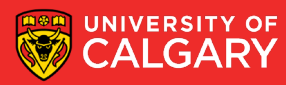

# **File locking**

• provided by some operating systems and/or file systems

- similar to reader-writer locks
- shared lock similar to reader lock several processes can acquire concurrently
- exclusive lock similar to writer lock
- mediates access to a file to multiple processes during open()
- types:
	- mandatory access is denied depending on locks held and requested
	- advisory processes can find status of locks and decide what to do

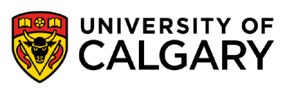

# **Virtual File Systems**

\_\_\_\_\_\_

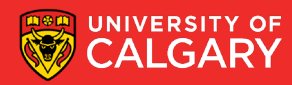

# **Virtual File Systems**

- Virtual File System (VFS) provides an 'object-oriented' way of implementing file systems (Linux)
- VFS allows the same system call interface (the API) to be used for different file systems
- VFS separates generic file-system operations from implementation details
- VFS implementation can be disk filesystem, RAM FS, archive FS, or even network based FS ...
- VFS dispatches operation to appropriate filesystem implementation routines

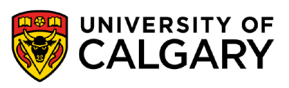

# **Virtual File Systems**

• OS accesses all filesystems through the same VFS interface

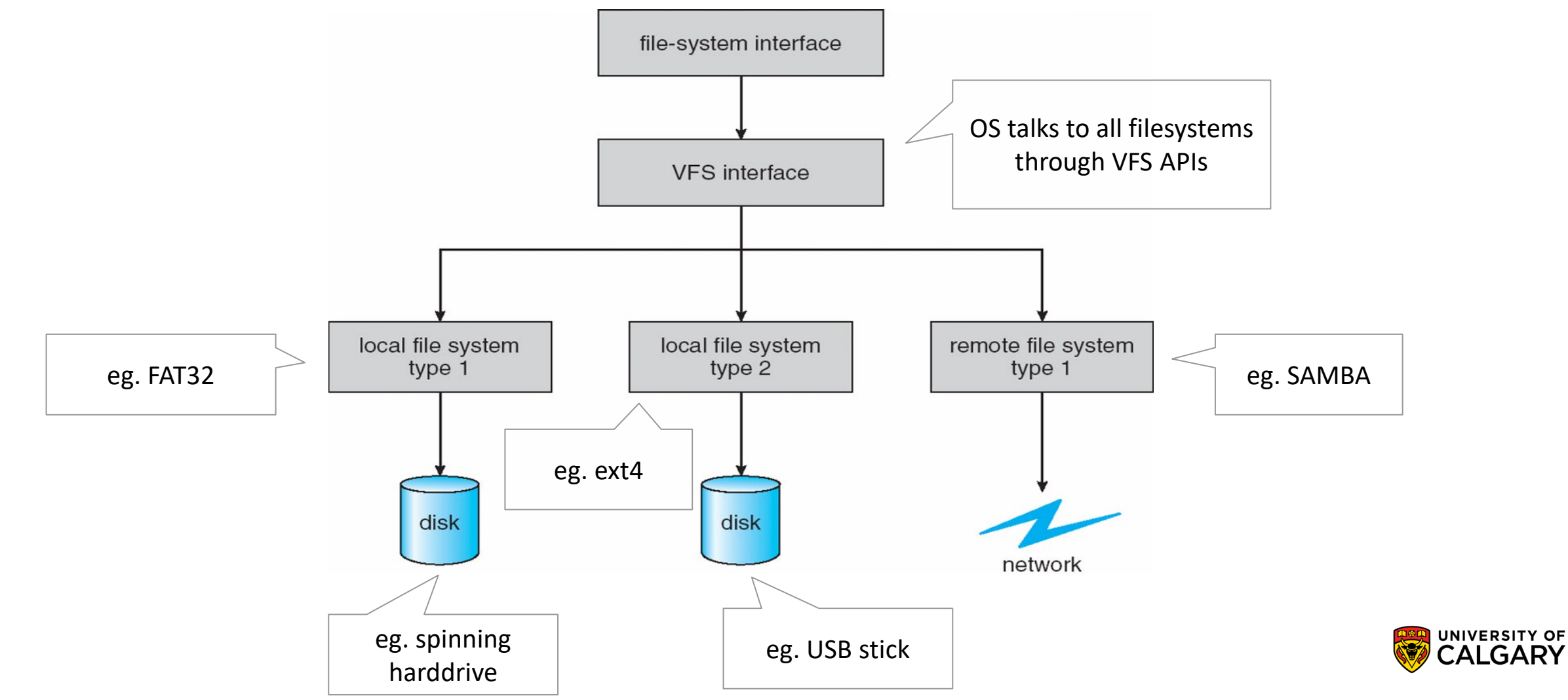

# **Virtual File System Implementation**

- for example, Linux has four object types:
	- inode, file, superblock, dentry
- VFS defines set of operations on the objects that must be implemented
	- every object has a pointer to a function table
	- function table contains addresses of routines that implement that function on that object
	- example:
		- int open $(\ldots)$  open a file
		- $\cdot$  int close(...)  $-$  close an already-open file
		- ssize  $t$  read $(...)$  read from a file
		- ssize t write $(\ldots)$  write to a file
		- int mmap $($ .  $)$  memory-map a file
- a developer of a new FS only needs to implement VFS API
- then the FS can be mounted by Linux

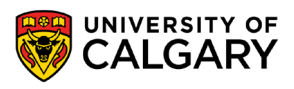
#### **File System Mounting**

- a filesystem must be mounted before it can be accessed
- OS boots with (essentially) empty root filesystem
- other filesystems are later mounted into it, during or after boot
- all mounted filesystems appear as part of one big filesystem

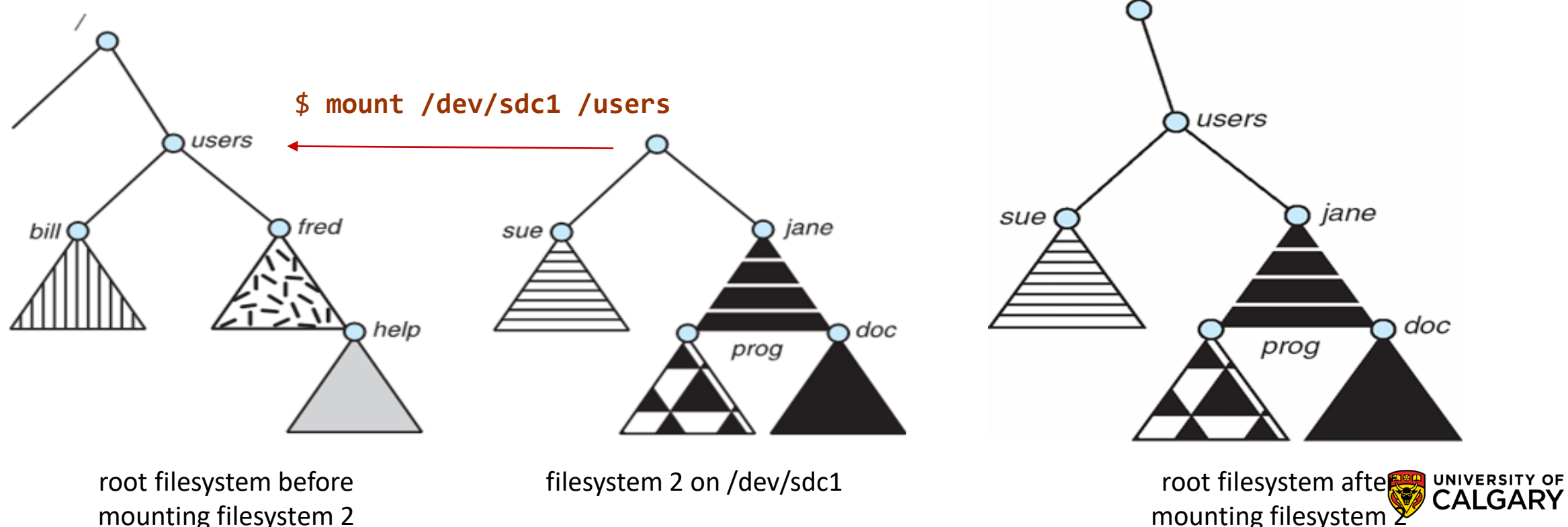

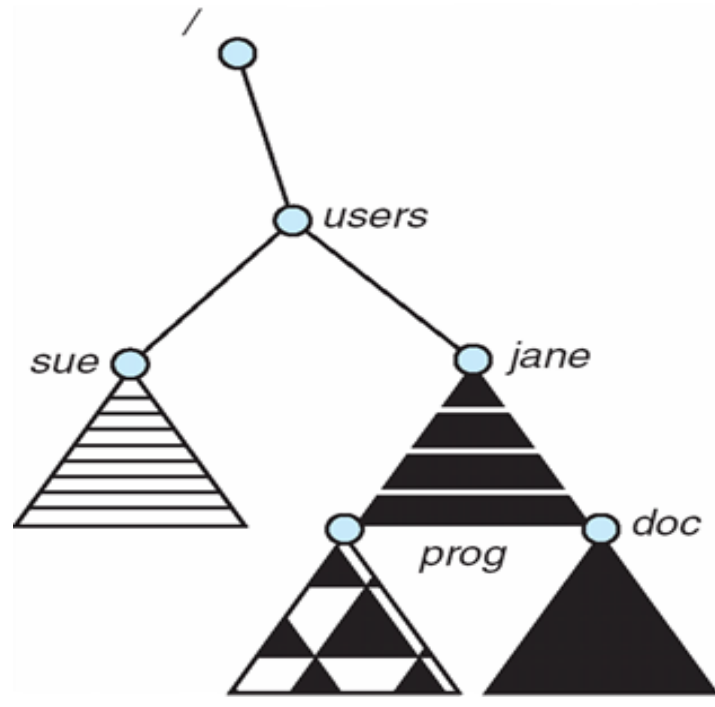

CALGARY mounting filesystem

## **Unix File System & Permissions**

<u>and the company of the company of the company of the company of the company of the company of the company of the company of the company of the company of the company of the company of the company of the company of the com</u>

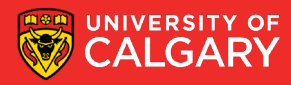

#### **Unix File System & Permissions**

- every file is owned by a user and a group
- permissions usually displayed in compact 10-character notation

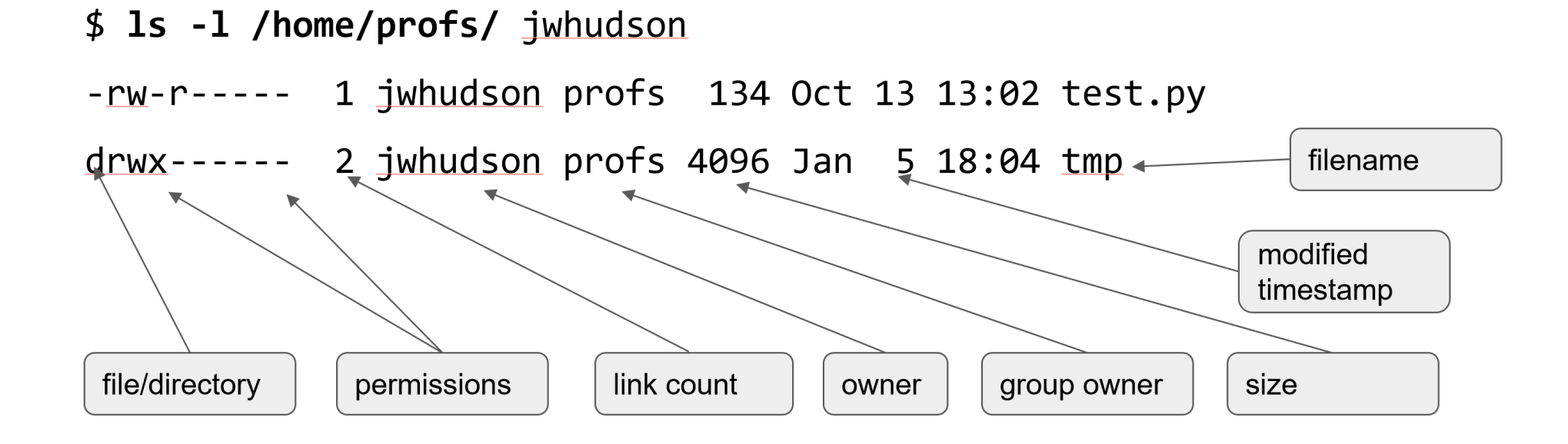

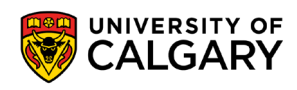

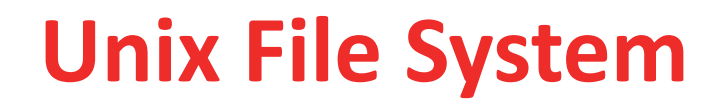

- 9 permission bits per file: specify **R**ead, **W**rite, and e**X**ecute permission for the owner of the file, members of the group and all other users (aka world)
- The owner ID, group ID, and protection bits are part of the file's inode

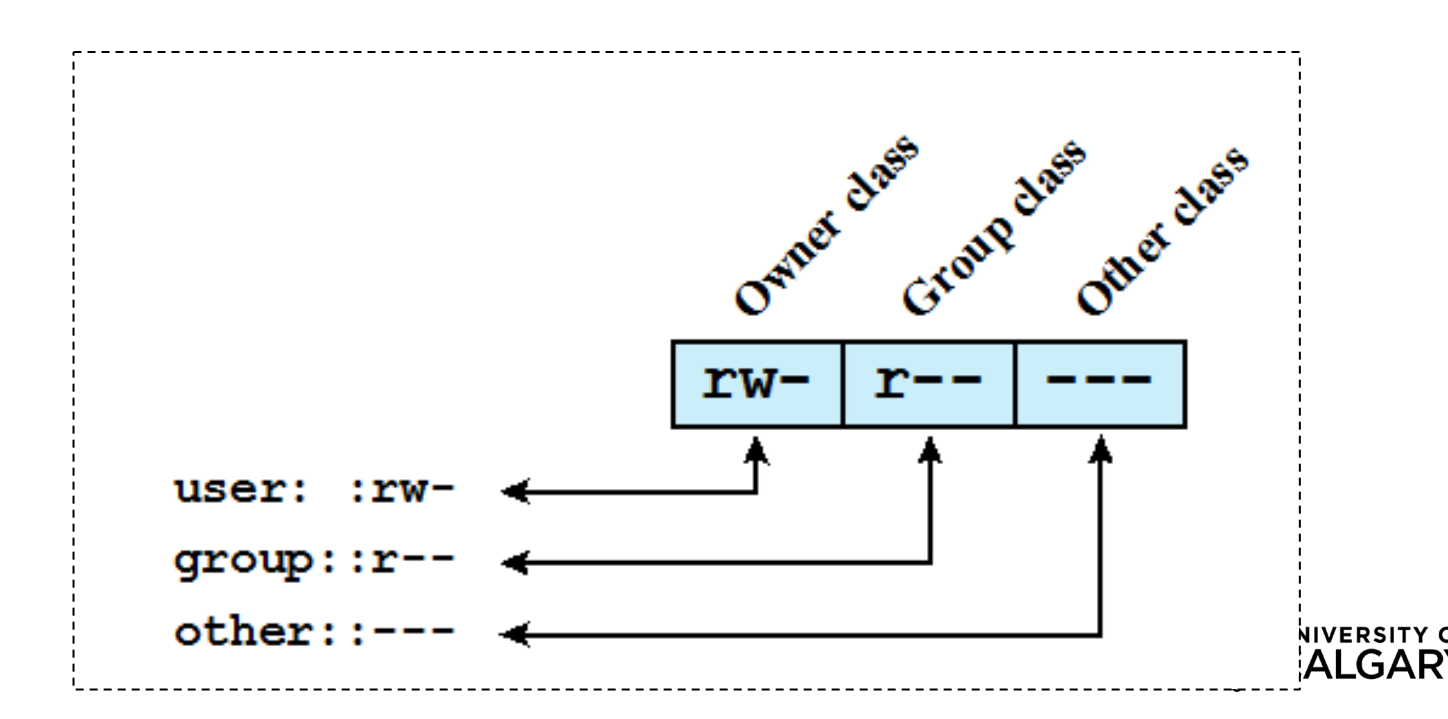

#### **Examples - permissions for files**

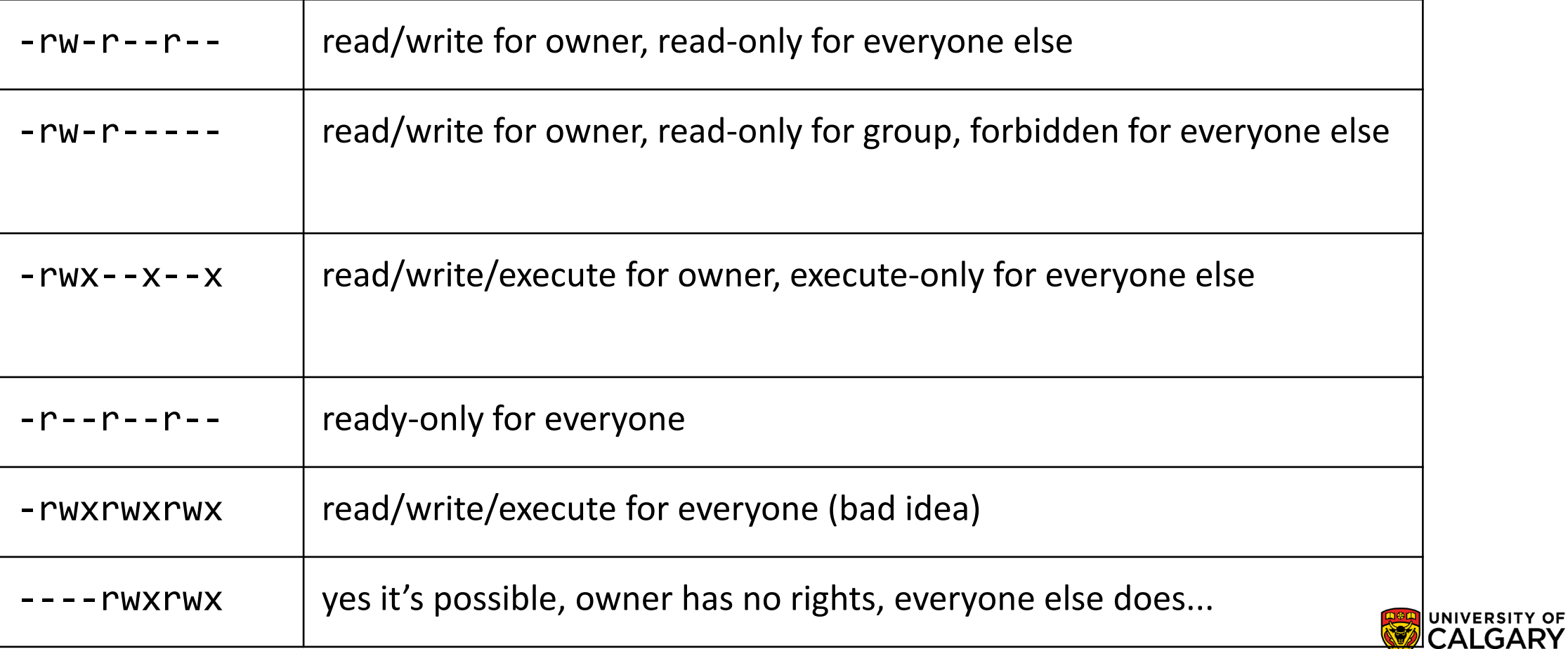

#### **Examples - permissions for directories**

- permission bits are interpreted slightly differently for directories
- **read** bit allows listing of file/directory names
- **write** bit allows creating and deleting files in directory
- **execute** bit allows entering the directory and getting attributes of files in the directory
- not all combinations make sense: eg. read without execute

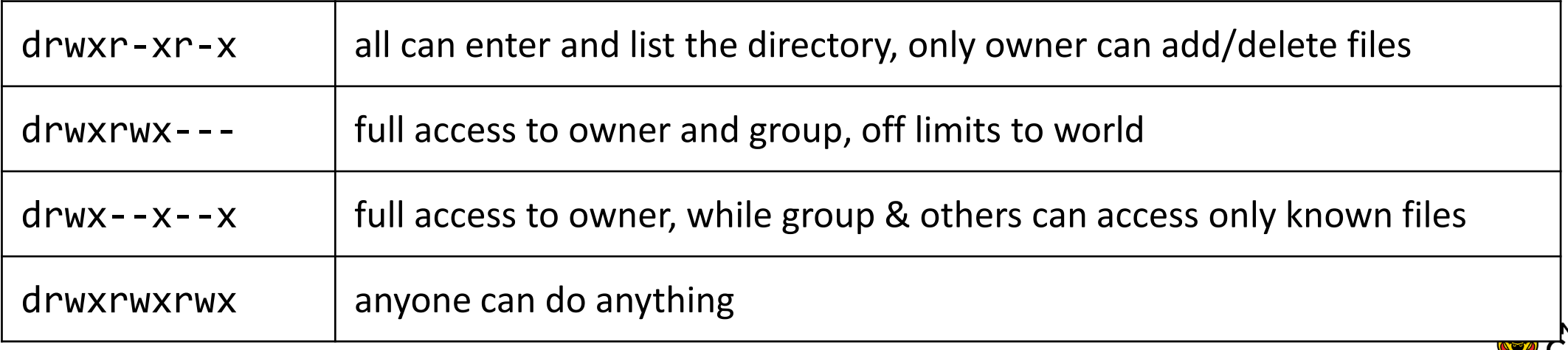

#### **Linux File System**

permission check algorithm for given user, filepath

**step 1:**

make sure all parent directories in path have appropriate execute permissions

**step 2:**

if file.owner == user then use file.userPermissions else if file.group in user.groups then use file.groupPermissions else use file.worldPermissions

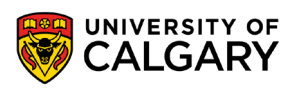

#### **Linux File System**

• Set user ID (SetUID) bit, only on executable files

- system temporarily uses rights of the file owner in addition to the real user's rights when making access control decisions
- enables privileged programs to access files/resources not generally accessible
- eg. Passwd
- Set group ID (SetGID) bit
	- on executable files  $\rightarrow$  similar effect to SetUID but for groups
	- on directories  $\rightarrow$  new files/subdirectories will inherit the group owner
- Sticky bit (12th bit)
	- When applied to a directory it specifies that only the owner of a file in the directory can rename, move, or delete that file.
	- Usually set on / tmp and / scratch or similar directories.

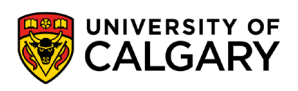

## **Root ( superuser, UID = 0 )**

• is exempt from usual access control restrictions

- has system-wide access
- dangerous, but necessary, and actually OK with good practices
- how to become root:
	- **su** (requires root password)
		- changes home dir, PATH and shell to root, leaves environment variables intact
	- **su** 
		- logs in as root
	- **su - <user>**
		- become someone else <user>
	- **sudo <command>** (requires user password)
		- run one command as root recommended way, leaves an audit trail
		- what does "sudo su -" do?

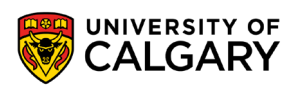

#### **Changing permissions**

- permissions are changed with **chmod** or via a GUI
- only the file owner or root can change permissions.
- if a user owns a file, the user can use **chgrp** to set file's group to any group of which the user is a member
- root can change file ownership with **chown** (and can optionally change group in the same command)
- chown, chmod, and chgrp can take the -R option to recursively apply changes through subdirectories.

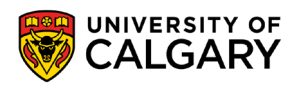

#### **Changing Permissions Examples**

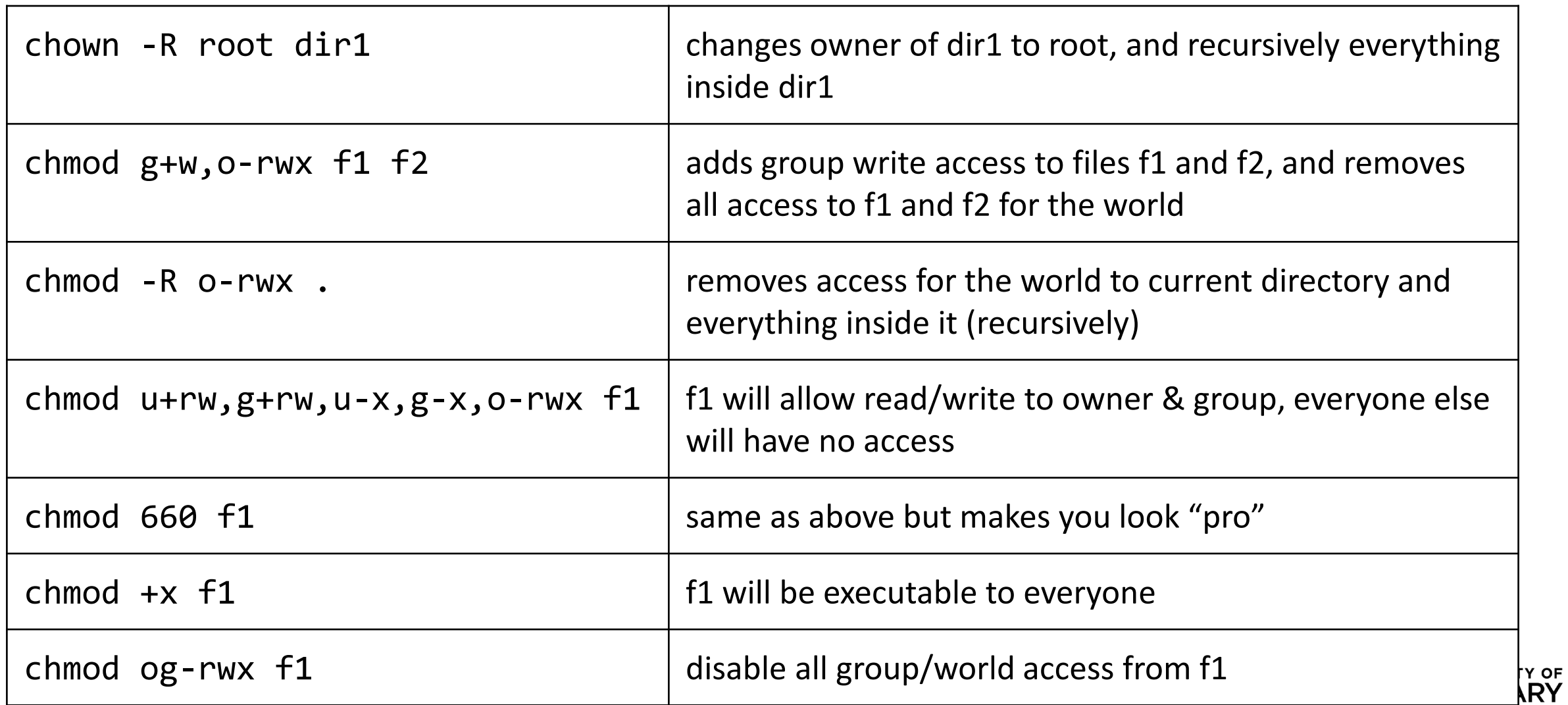

## **Limitations of Unix/Linux Permissions**

- Unix standard/basic permissions are great, but not perfect
	- not expressive enough
	- eg. user 'bob' cannot **easily** give user 'john' read access to his files
- most Linux based OSes support POSIX ACLs
	- builds on top of traditional Unix permissions
	- several users and groups can be named in ACLs, each with different permissions
	- allows for much finer-grained access control
- each ACL is of the form type: name: rwx
	- **type** is user or group
	- **name** is user name or group name
	- **rwx** refers to the bits set
	- setuid, setgid and sticky bits are not possible

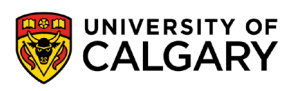

## **Linux Access Control Lists ( ACLs )**

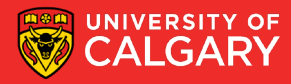

## **Linux Access Control Lists ( ACLs )**

- **getfacl** lists the ACL for a file
- **setfacl** command assigns ACLs to a file/directory
- any number of users and groups can be associated with a file
	- read, write, execute bits
	- a file does not need to have an ACL

```
$ ls -l proxy.py
-rw-rw-r-- 1 pfederl pfederl proxy.py
$ getfacl proxy.py 
# file: proxy.py
# owner: pfederl
# group: pfederl
user::rw-
group::rw-
other::r--
```

```
$ setfacl -m u:bob:rw proxy.py
$ getfacl proxy.py 
# file: proxy.py
# owner: pfederl
# group: pfederl
user::rw-
user:bob:rw
group::rw-
mask::rwx
other::r--
$ ls -l proxy.py
-rw-rw-r--+ 1 pfederl pfederl proxy.py
```
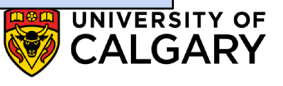

#### **Default ACLs**

- a directory can have an additional set of ACLs, called default ACLs
- default ACLs will be inherited by files & directories created inside directory
	- subdirectories inherit the parent directory's default ACLs as both their default and their regular ACLs
	- files inherit the parent directory's default ACLs only as their regular ACLs, since files have no default ACLs
- the inherited permissions for the user, group, and other classes are logically ANDed with the traditional Unix permissions specified to the file creation procedure

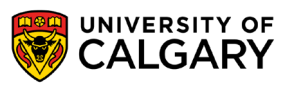

# **NTFS**

\_\_\_\_\_

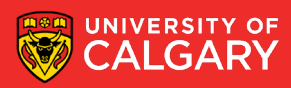

#### **NTFS**

**89**

- each file/directory has
	- an owner
	- zero or more ACEs (access control entries)
- ACE format: **<principal> <operation> (allow|deny)** 
	- principal  $=$  user or group
	- operation = read, write, execute, full control, list, modify
- ACEs support inheritance
	- directory's ACEs can propagate to children
- similar to UNIX with ACLs, but
	- NTFS also supports 'deny' ACE entries, UNIX has only 'allow' ACL entries
	- NTFS file permission algorithm only checks the file's ACEs, UNIX checks entire path
	- NTFS is more expressive, but also more complicated
		- Prof: can Bob access this file in my directory?

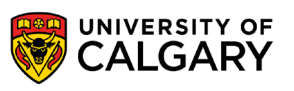

# **Review**

\_\_\_\_\_

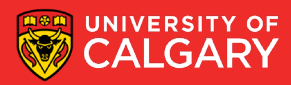

- Which file block allocation scheme suffers from external fragmentation?
	- Contiguous or Linked
- Describe the main difference between FAT and inode.
- After deleting a file, all hard links to the file will report an error when accessed. True or False
- After deleting a file, all soft links to the file will report an error when accessed. True or False

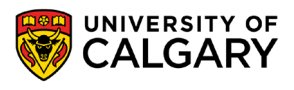

# **Onward to … memory**

Jonathan Hudson [jwhudson@ucalgary.ca](mailto:jwhudson@ucalgary.ca) [https://pages.cpsc.ucalgary.ca/~jwhudson/](https://pages.cpsc.ucalgary.ca/%7Ejwhudson/)

\_\_\_\_\_\_\_\_

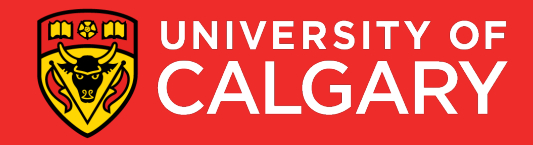